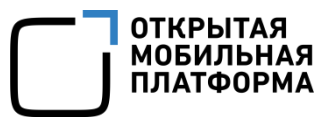

Прикладное программное обеспечение «Аврора Центр» релиз 5.0.0

## RELEASE NOTES

Версия 1.3 Листов 43

## СОДЕРЖАНИЕ

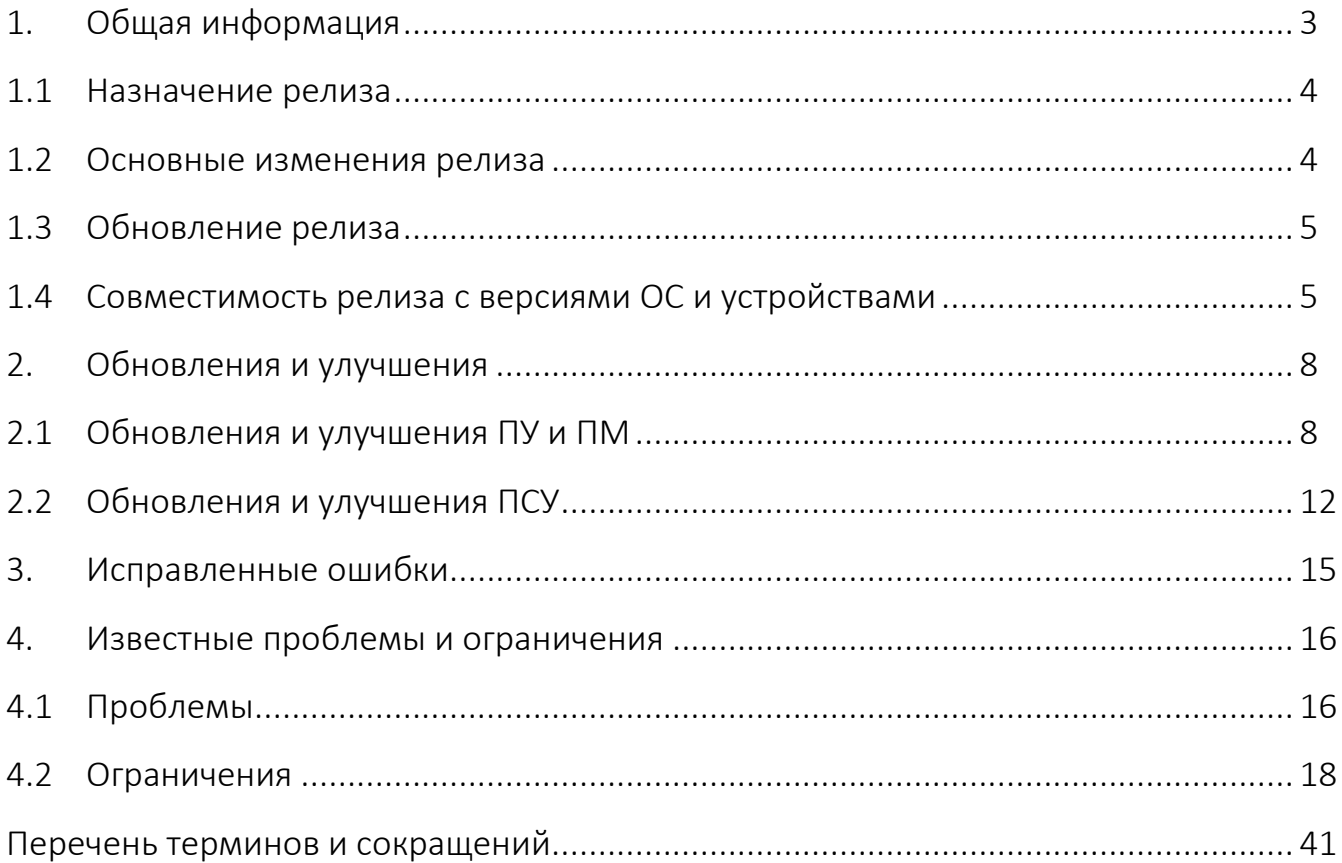

### 1. ОБЩАЯ ИНФОРМАЦИЯ

<span id="page-2-0"></span>Прикладное программное обеспечение «Аврора Центр» (далее – ППО, Аврора Центр) релиз 5.0.0 является прикладным программным обеспечением, предназначенным для:

 $-$  управления устройствами $^{1}$ , а также приложениями $^{2}$  и их жизненным циклом;

– отправки push-уведомлений на устройства;

– (обновления операционной системы (ОС) Аврора) получения из доверенного хранилища пакетов с изменениями ОС (образа ОС) и их установки. При этом указанные процессы выполняются штатными средствами самой ОС, а ППО участвует лишь в их инициализации в ОС Аврора и не гарантирует их успешного завершения.

ППО состоит из следующих подсистем<sup>3</sup>:

- подсистема безопасности (ПБ);
- подсистема «Маркет» (ПМ);
- подсистема Платформа управления (ПУ);
- подсистема управления тенантами (ПУТ);
- подсистема Сервис уведомлений (ПСУ);
- подсистема обновления ОС (ПООС);
- подсистема доставки контента (CDN).

l

<sup>1</sup> Определение термина «Устройство» приведено в таблице ([Таблица](#page-40-1) 5).

<sup>&</sup>lt;sup>2</sup> Определение термина «Приложение» приведено в таблице [\(Таблица](#page-40-1) 5).

<sup>3</sup> Состав подсистем ППО зависит от комплектности вариантов поставки, которые определяются условиями Лицензионного договора.

#### <span id="page-3-0"></span>1.1 Назначение релиза

Выпускаемый релиз предназначен для:

– сертификации ФСТЭК по классу УД4;

– использования в пилотных и коммерческих проектах 2024 гг.

#### <span id="page-3-1"></span>1.2 Основные изменения релиза

Основные изменения релиза 5.0.0:

1) Поддержка ОС Аврора 5 поколения и развитие управления:

– поддержка новых архитектур (64 бит);

– аутентификация устройств на Push-сервере для ОС Аврора версии 5.1.0 и

выше;

– переход на использование Market API в приложении «Аврора Маркет»;

– переход на использование MDM API в приложении «Аврора Центр» в части установки приложений;

– приведение приложений «Аврора Центр» и «Аврора Маркет» к стилю ОС Аврора 5 поколения;

– настройки ipv4 и NTP;

2) Управление ЭВМ на российских дистрибутивах Linux (цель: коммерческие продажи):

– создание динамических групп на основе данных инвентаризации аппаратного и программного обеспечения (ПО);

– создание динамических групп на основе атрибутов пользователей, полученных из LDAP;

– повторная активация на ЭВМ после переустановки ОС;

– доставка файлов и исполнение скриптов;

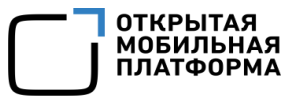

- 3) Развитие управления ОС Android:
- удаленное подключение к рабочему столу через ПУ;
- доставка файлов и исполнение скриптов.

#### <span id="page-4-0"></span>1.3 Обновление релиза

Возможность обновления ППО до релиза 5.0.0 доступна со следующих предыдущих версий: 3.2.0, 4.0.0, 4.1.0.

#### <span id="page-4-1"></span>1.4 Совместимость релиза с версиями ОС и устройствами

Совместимость релиза с версиями ОС и устройствами представлена в таблице ([Таблица](#page-4-2) 1).

Таблица 1

l

<span id="page-4-2"></span>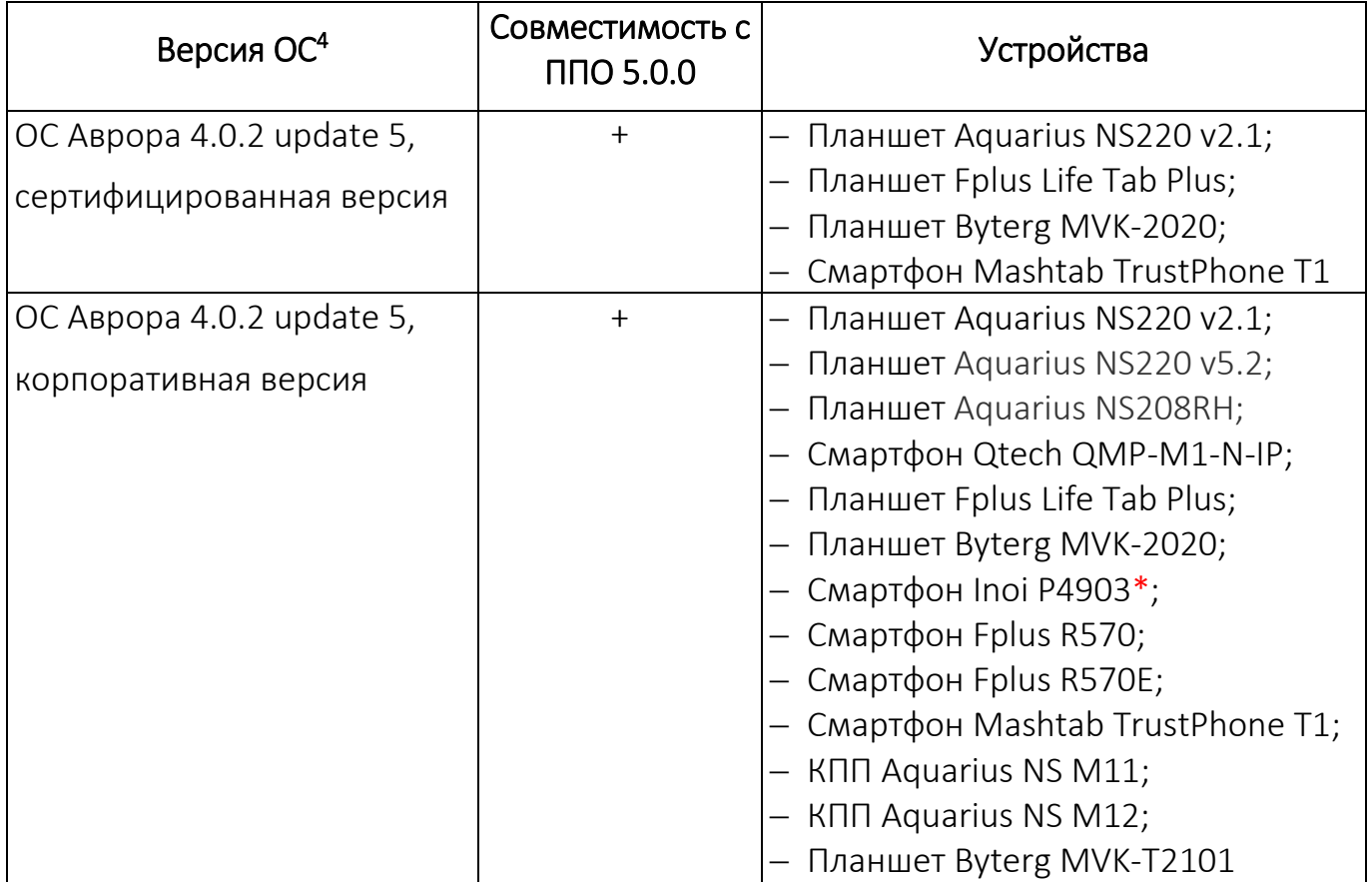

<sup>4</sup> Описание возможных версий ОС Аврора приведены в таблице [\(Таблица](#page-40-1) 5).

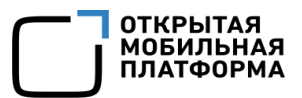

| Версия ОС <sup>4</sup>    | Совместимость с<br>ППО 5.0.0 | <b>Устройства</b>                              |
|---------------------------|------------------------------|------------------------------------------------|
| ОС Аврора 4.0.2 update 6, | $+$                          | Смартфон Fplus $T1100*$                        |
| корпоративная версия      |                              |                                                |
| OC Aspopa 4.0.2 update 7, | $\ddot{}$                    | КПП Aquarius NS M11;                           |
| корпоративная версия      |                              | КПП Aquarius NS M12;                           |
|                           |                              | КПП Aquarius NS M12v2;                         |
|                           |                              | КПП Aquarius NS M21                            |
| ОС Аврора 5.0.1,          | $\ddot{}$                    | - Планшет Aquarius NS220RE;                    |
| корпоративная версия      |                              | Планшет Aquarius NS220RH;                      |
|                           |                              | - Смартфон Fplus R570E;                        |
|                           |                              | - Смартфон Mashtab TrustPhone T1;              |
|                           |                              | КПП Aquarius NS M11;                           |
|                           |                              | КПП Aquarius NS M12;                           |
|                           |                              | - Планшет Byterg MVK-T2101                     |
| ОС Аврора 5.1.0,          | $\ddot{}$                    | Смартфон Mashtab TrustPhone T1;                |
| сертифицированная версия  |                              | Смартфон Fplus T1100;<br>- Смартфон Fplus T800 |
| ОС Аврора 5.1.0,          | $\ddot{}$                    | Планшет Aquarius NS220RE;                      |
|                           |                              | Планшет Aquarius NS220RH;                      |
| корпоративная версия      |                              | Смартфон Fplus R570E;                          |
|                           |                              | Смартфон Mashtab TrustPhone T1;                |
|                           |                              | КПП Aquarius NS M11;                           |
|                           |                              | КПП Aquarius NS M12;                           |
|                           |                              | КПП Aquarius NS M12v2;                         |
|                           |                              | КПП Aquarius NS M21;                           |
|                           |                              | Планшет Byterg MVK-T2101;                      |
|                           |                              | Планшет KVADRA_T;                              |
|                           |                              | Смартфон Fplus T1100;                          |
|                           |                              | Смартфон Fplus T800                            |
| ОС Android версии 7       | $\ddot{}$                    | Bce My <sup>5</sup>                            |
| ОС Android версии 8       | $^{+}$                       | Bce MY                                         |
| ОС Android версии 9       | $\ddot{}$                    | Bce My <sup>6</sup>                            |
| OC Android версии 10      | $^{+}$                       | Bce My <sup>7</sup>                            |
| ОС Android версии 11      | $+$                          | Bce MY <sup>8</sup>                            |

<sup>&</sup>lt;sup>5</sup> Тестирование было проведено на терминалах сбора данных (ТСД): Honeywell EDA50k-0.

l

 $6$  Тестирование было проведено на Huawei Y9 (JKM-LX1).

 $7$  Тестирование было проведено на Huawei Y70 Smart.

<sup>8</sup> Тестирование было проведено на Samsung Galaxy A51.

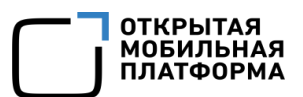

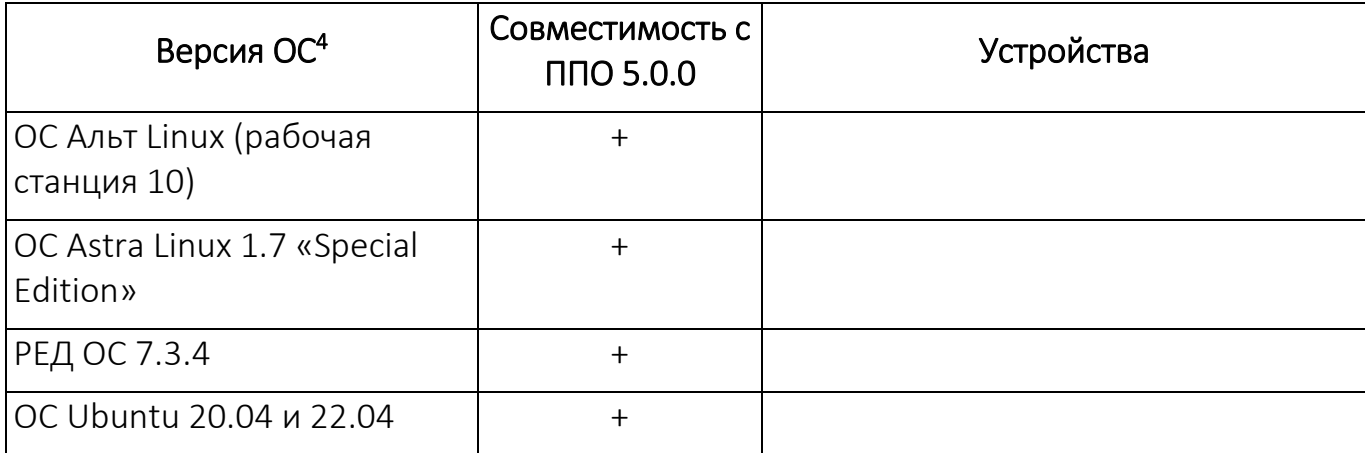

\* - совместимость заявляется, но тестирование не проводилось.

### 2. ОБНОВЛЕНИЯ И УЛУЧШЕНИЯ

#### <span id="page-7-1"></span><span id="page-7-0"></span>2.1 Обновления и улучшения Аврора Центр

В релизе 5.0.0 внесены следующие обновления и улучшения в Аврора Центр:

1) Добавлена поддержка развертывания Аврора Центр на серверы под управлением ОС Debian 11, 12;

2) Добавлена поддержка развертывания Аврора Центр на серверы под управлением ОС Ubuntu 20.04, 22.04;

3) Добавлена поддержка развертывания Аврора Центр в kubernetes кластер. Экспериментальная функциональность;

4) Реализована поддержка развертывания кластера Postgres в отказоустойчивой конфигурации с автоматическим переключением на резервную реплику при недоступности основного сервера. Так же добавлена возможность развертывания standby кластера Postgres в резервном ЦОДе.

#### 2.2 Обновления и улучшения ПУ и ПМ

В релизе 5.0.0 внесены следующие обновления и улучшения в ПУ и ПМ:

#### 1. Доставка файлов и исполнение скриптов:

1) Добавлен новый раздел «Файлы», в котором появилась возможность загрузки файлов и скриптов, для последующей доставки на управляемые устройства;

2) В разделе «Файлы» добавлен функционал удаления загруженного в систему файла. Предварительно необходимо удалить данный файл из политик;

3) Для устройств на ОС Android и ОС семейства Linux добавлена возможность доставки файлов в указанную директорию. Для этого необходимо:

– загрузить необходимый файл в разделе «Файлы»;

– создать политику с правилом «Файлы/Доставка на устройство» и назначить на группу устройств;

4) Для устройств на ОС Android и ОС семейства Linux реализована возможность выполнения скриптов. Для этого необходимо:

– загрузить скрипт в разделе «Файлы»;

– создать политику с двумя правилами:

 «Файлы/Доставка на устройство» - выбрать файл и указать необходимую директорию;

 «Скрипты/Выполнение на устройстве» - указать пути к файлу и таймаут выполнения.

#### 2. Поддержка ОС Аврора 5 поколения:

1) Приложение «Аврора Маркет» для ОС Аврора версии 5.1.0 и выше для установки приложений использует Market API;

2) Приложение «Аврора Центр» для ОС Аврора версии 5.1.0 и выше для установки приложений использует MDM API в связи с реализованной концепцией доверенных источников;

3) В Консоль администратора ПМ добавлены версии Аврора 5.Х для корректной работы приложения «Аврора Маркет»;

4) При установке приложения «Аврора Маркет» в ОС его сертификат добавляется в доверенные источники через MDM API. Самообновление приложения «Аврора Маркет» не работает для ОС версии 5.1.0, обновление будет производиться через Аврора Центр.

#### 3. Создание динамических групп устройств и пользователей:

1) Реализована возможность создания динамических групп устройств по следующим параметрам:

– общий объем жестких дисков;

– общий объем оперативной памяти;

– количество ядер процессора;

2) Расширен список параметров состояния устройства для ОС семейства Linux (аппаратные параметры для десктопов). Удалены параметры, применимые только к мобильным устройствам;

3) Добавлены новые критерии добавления устройств в динамическую группу: модель, платформа, тип;

4) Реализована возможность создания динамической группы пользователей по принципу добавления - атрибут из LDAP;

5) При создании динамической группы можно выбрать принцип добавления в группу – «По сетевому имени компьютера»;

6) Реализована возможность фильтрации списка групп устройств по критериям создания динамических групп – «По принципу добавления»;

7) Реализована возможность создания динамической группы по результату выполнения скрипта, загруженного на устройство посредством политики (актуально для ОС Android и ОС семейства Linux);

8) Добавлена возможность создания динамической группы устройств по критерию «IP-адрес». В группу с данным критерием будут автоматически включены устройства, в состоянии которых содержится заданный IP-адрес.

#### 4. Удаленное подключение к рабочему столу через Аврора Центр:

1) Реализована возможность удаленного подключения к рабочему столу управляемого устройства на ОС Альт Linux через приложение RustDesk. Подключение производится из карточки устройства во вкладке «Удаленный доступ»;

2) В карточке устройства появилась кнопка «Подключение к удаленному рабочему столу», позволяющая удаленно подключиться к экрану управляемого устройства через десктопное приложение RustDesk. Приложение RustDesk должно быть установлено на ЭВМ администратора и управляемое устройство (доступно для ОС Android, ОС Альт Linux);

3) На первом этапе при выполнении удаленного подключения к рабочему столу на устройство передается дефолтный пароль с сервера для автоматической активации подключения. Администратору не требуется вводить пароль вручную. Для удаленного подключения на управляемом устройстве должно быть установлено приложение RustDesk (доступно для ОС Android, ОС Альт Linux);

4) При инициации удаленного подключения к устройству на первом этапе из карточки устройства передаются параметры подключения к серверу RustDesk на устройство. Для удаленного подключения на управляемом устройстве должно быть установлено приложение RustDesk (доступно для ОС Android, ОС Альт Linux).

#### 5. Прочее:

1) Для устройств на ОС Аврора Администратор может в конфигурационных файлах сервера Аврора Центр прописать адреса ipv4, ipv6, NTP-сервера. Данные параметры будут доставлены на устройство при активации или подключении устройства к серверу;

2) Реализована возможность фильтрации списка устройств по нескольким идентификаторам (IMEI, MAC, SN);

3) Для устройств ОС семейства Linux в колонке «Идентификаторы» в списке устройств отображается Hostname (при его наличии) в состоянии устройства;

4) Реализована поддержка управляемых десктоп устройств на ОС Ubuntu 20.04 и 22.04;

5) Добавлена возможность переиспользовать одно приглашение для ввода устройства в эксплуатацию (например, после переустановки ОС);

6) Реализована возможность получения дополнительных атрибутов пользователя из Microsoft Active Directory. Администратор в настройках интеграции с Microsoft Active Directory может задать произвольный список необходимых атрибутов пользователя, например, руководитель, город и т.д.;

7) В правило политики по установке приложения добавлен конфигурируемый параметр по назначению расписания установки (времени);

11

8) Приложение «Аврора Центр» для ОС семейства Linux отправляет состояние устройства раз в час вместо периодичности в 5 мин, для снижения нагрузки на сервер;

9) Расширено правило политики «Подключение к сети WLAN», добавлен новый тип EAP - PEAP.

#### <span id="page-11-0"></span>2.3 Обновления и улучшения ПСУ

В релизе 5.0.0 внесены следующие обновления и улучшения в ПСУ:

#### 1. Аутентификация устройств на Push-сервере:

1) Начиная с версии Аврора Центр 5.0.0 Push-сервер проверяет, можно ли устройству предоставить доступ к установке соединения для получения pushуведомлений.

Если устройство прошло аутентификацию, тогда доступ разрешается и приложения на устройстве будут получать push-уведомления.

Если устройство не прошло аутентификацию, тогда доступ запрещается и приложения на устройстве не могут получать push-уведомления.

Установка аутентифицированного соединения поддерживается в ОС Аврора 5.1.0 и выше.

Устройства с ОС Аврора ниже 5.1.0 могут подключаться к Push-серверу без аутентификации, если в настройках Push-сервера не запрещено соединение без аутентификации.

Аутентификация снимает ограничение на передачу конфиденциальной информации в push-уведомлении и использование компенсирующих мер не требуется;

2) Push-сервер разрывает соединение с push-демоном и прекращается доставка push-уведомлений до момента повторной установки аутентифицированного соединения, если устройство:

– стало архивным;

– проходит процедуру переактивации.

Разрыв и установка нового аутентифицированного соединения поддерживается для устройств с ОС Аврора версии 5.1.0 и выше;

3) Отправка push-уведомлений на устройства с поддержкой аутентификации push-демона и без поддержки:

– Push-сервер поддерживает защищенный режим работы, который позволяет устройствам с ОС Аврора 5.1.0 и выше установить аутентифицированное соединение. Без аутентификации устройству будет запрещено получать push-уведомления. Устройства с версиями ОС 5.0.0 и ниже в данном режиме не смогут получать push-уведомления, т.к. не поддерживают аутентификацию;

– Push-сервер поддерживает режим работы, который позволяет устанавливать соединения:

без аутентификации, для устройств с версией ОС Аврора 5.0.0 и ниже;

с аутентификацией, для устройств с версией ОС Аврора 5.1.0 и выше.

ПРИМЕЧАНИЕ. Режим настроен по умолчанию.

У Администратора Сервиса уведомлений есть возможность для проекта push-уведомлений поднять уровень безопасности и запретить доставку push-уведомлений на устройства без аутентификации, при этом остальные проекты можно оставить с возможностью отправки push-уведомлений на не аутентифицированные устройства;

– Push-сервер поддерживает режим работы без аутентификации, который позволяет устанавливать незащищенное соединение устройству с любой версией ОС.

Переключение режимов работы Push-сервера осуществляется Системным администратором в конфигурационном файле продукта;

4) Системный администратор в конфигурационном файле может настраивать время действия токенов безопасности: id token, device secret, access token, refresh\_token;

**ОТКРЫТАЯ** о…..<br>МОБИЛЬНАЯ МОРИЛЬНА.<br>ПЛАТФОРМ,

5) В ПБ Аврора Центр фиксируются события соединения push-демона с Pushcервером, когда push-демон предъявляет токен доступа.

У Системного администратора есть возможность включить в конфигурационном файле регистрацию событий соединения push-демона с Push-cервером;

6) Push-демон производит замену токенов доступа после окончания их срока действия для обеспечения безопасного соединения с Push-сервером.

#### 2. Диагностика работы проекта push-уведомлений:

1) Для диагностики проблем с работоспособностью Сервиса уведомлений ПСУ разработан эмулятор сервера приложения и приложения, позволяющие воспроизвести полный цикл доставки push-уведомления до конечного устройства и выявить проблемную область.

#### 3. Прочее:

1) Межсервисное взаимодействие в Push-сервере защищено HMAC. Нарушитель не сможет выполнять запросы к сервисам Push-сервера.

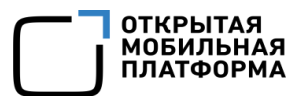

### 3. ИСПРАВЛЕННЫЕ ОШИБКИ

<span id="page-14-0"></span>Полный перечень всех исправленных ошибок приведен в таблице ([Таблица](#page-14-1) 2).

<span id="page-14-1"></span>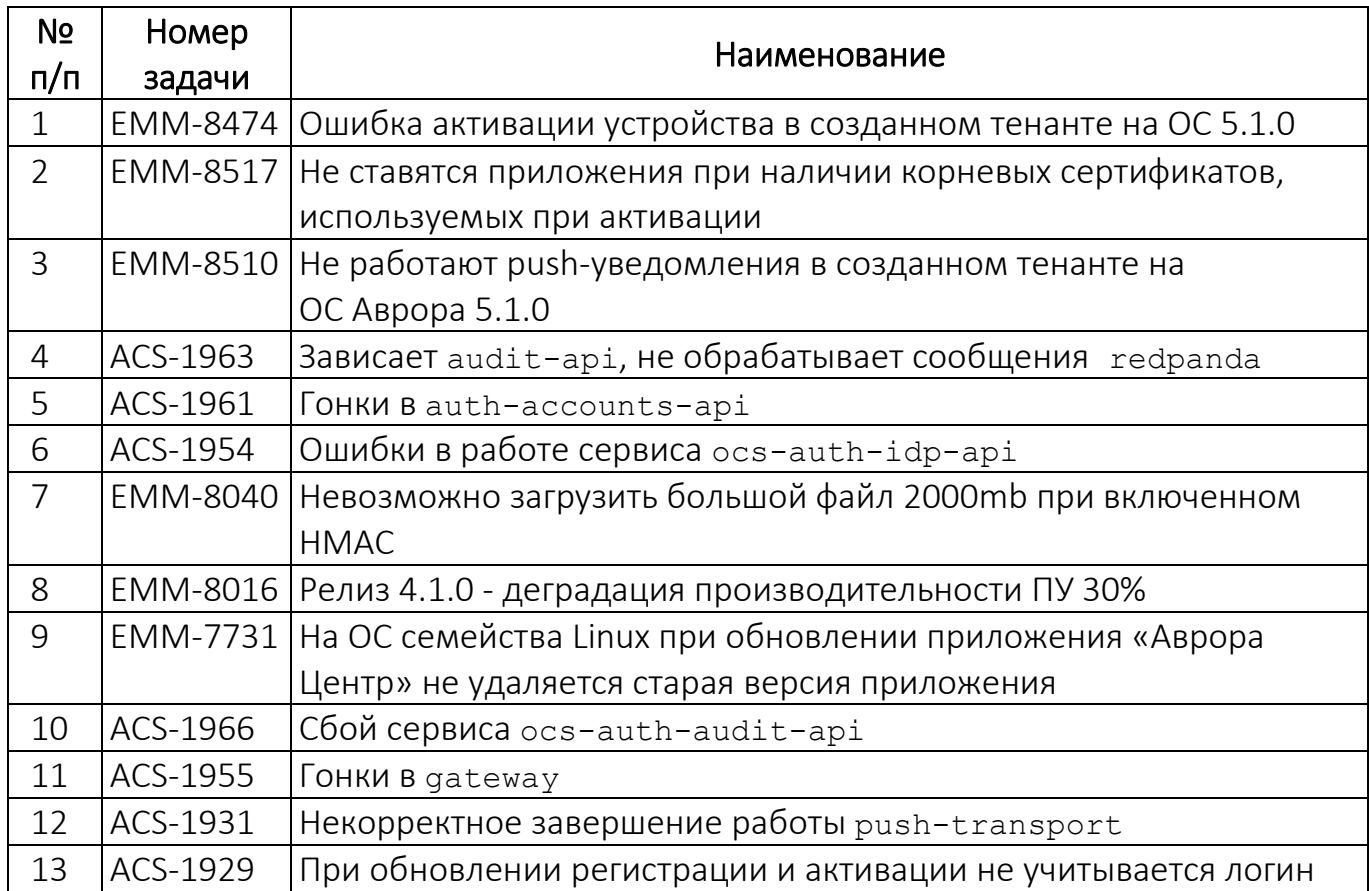

### 4. ИЗВЕСТНЫЕ ПРОБЛЕМЫ И ОГРАНИЧЕНИЯ

### <span id="page-15-1"></span><span id="page-15-0"></span>4.1 Проблемы

Возникающие проблемы приведены в таблице [\(Таблица](#page-15-2) 3).

<span id="page-15-2"></span>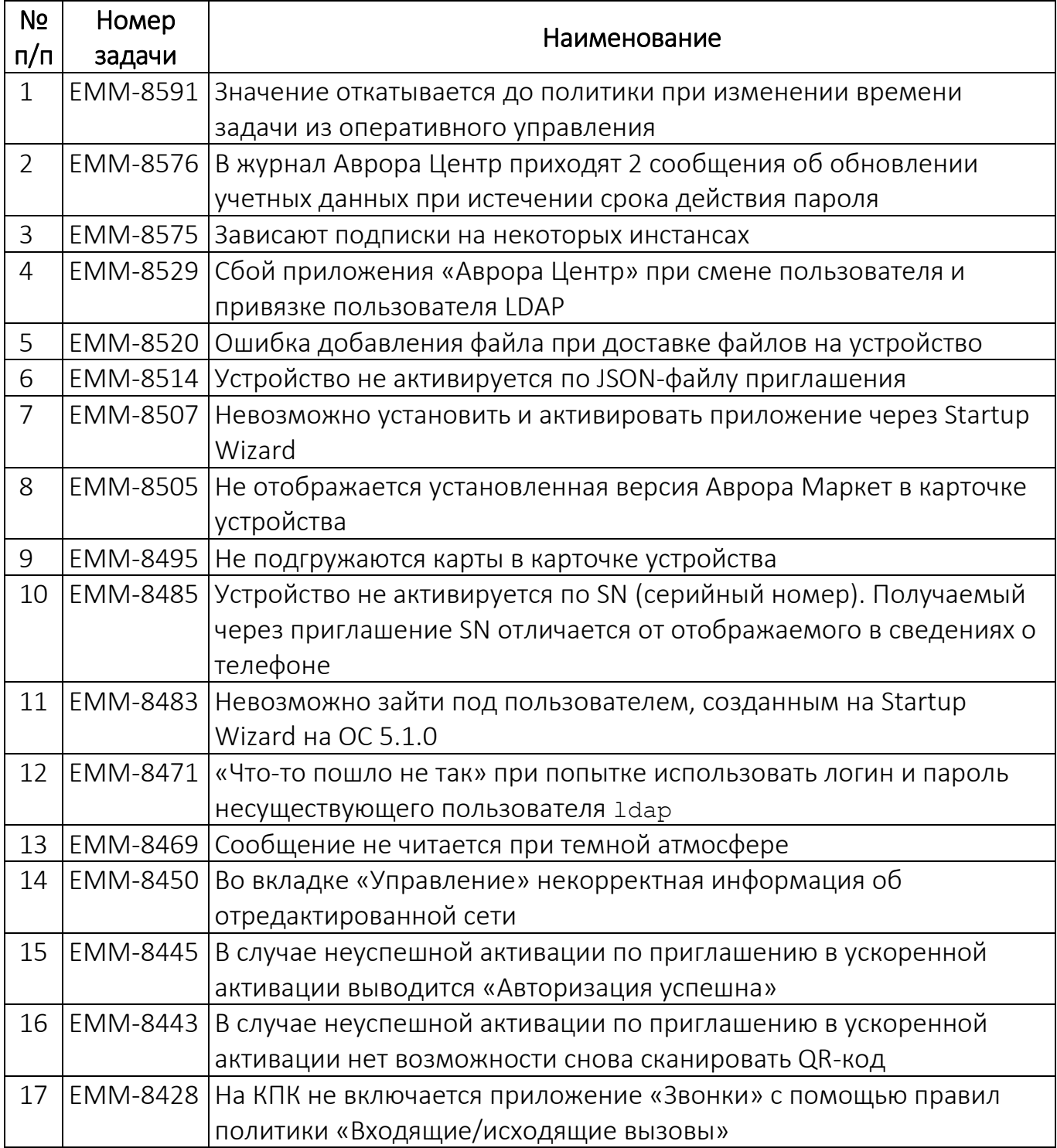

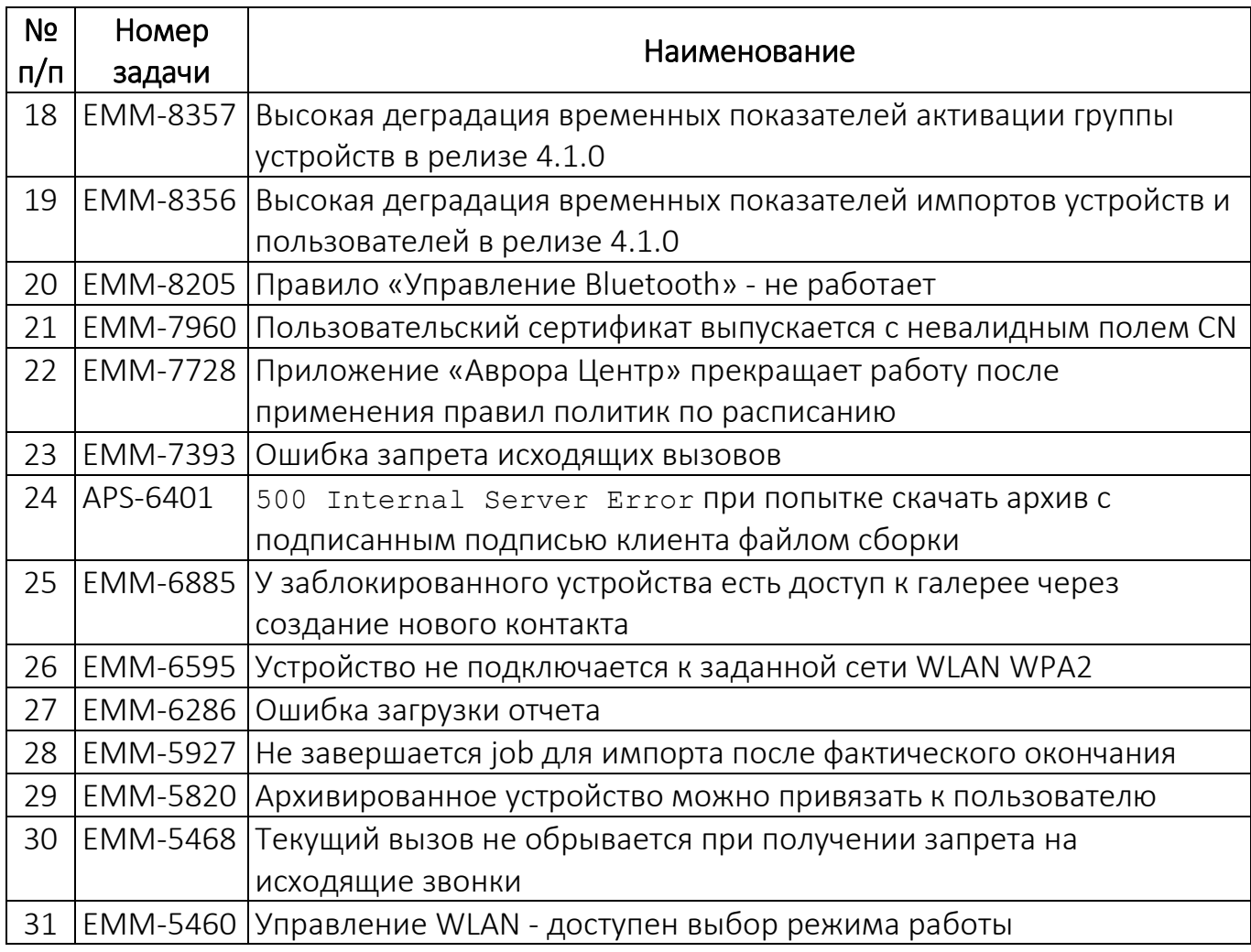

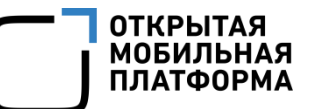

#### 4.2 Ограничения

Ограничения приведены в таблице [\(Таблица](#page-17-1) 4).

<span id="page-17-1"></span><span id="page-17-0"></span>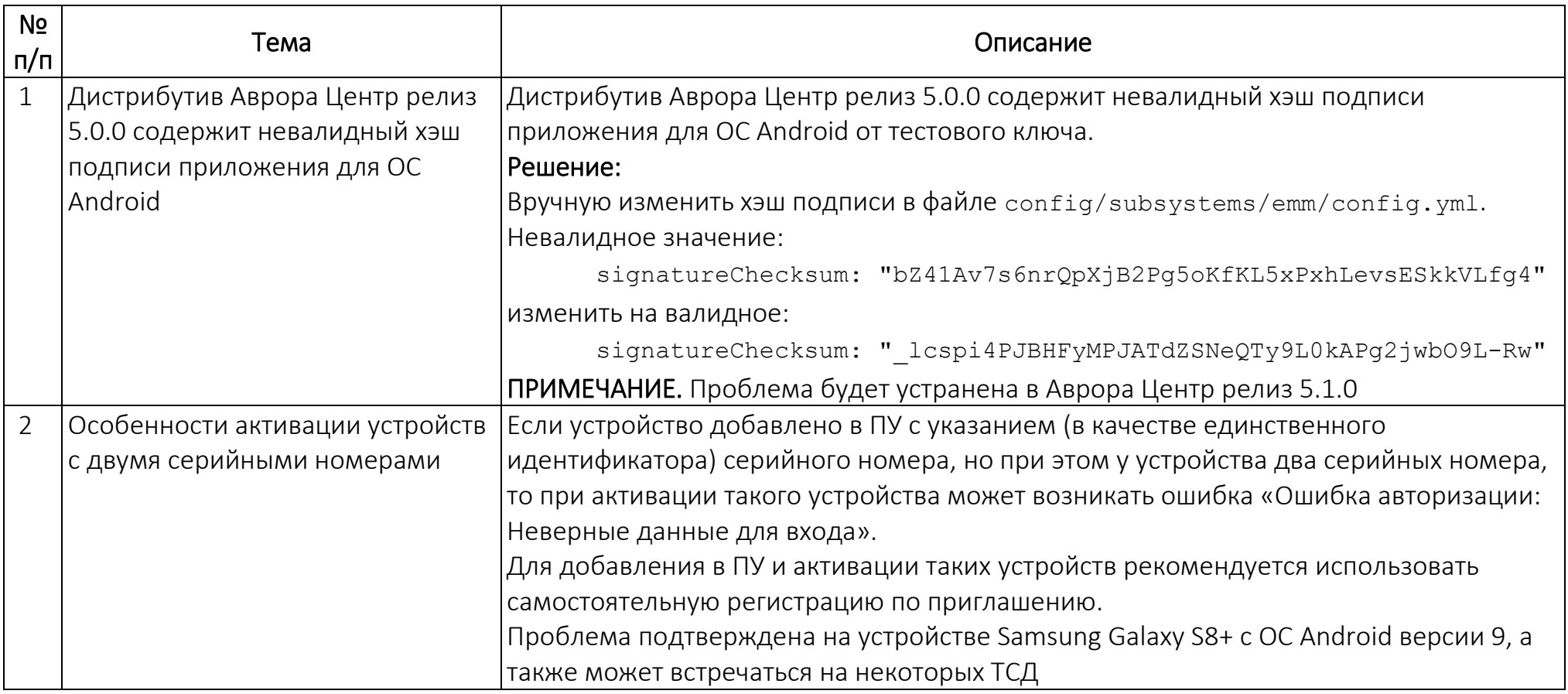

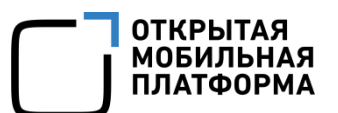

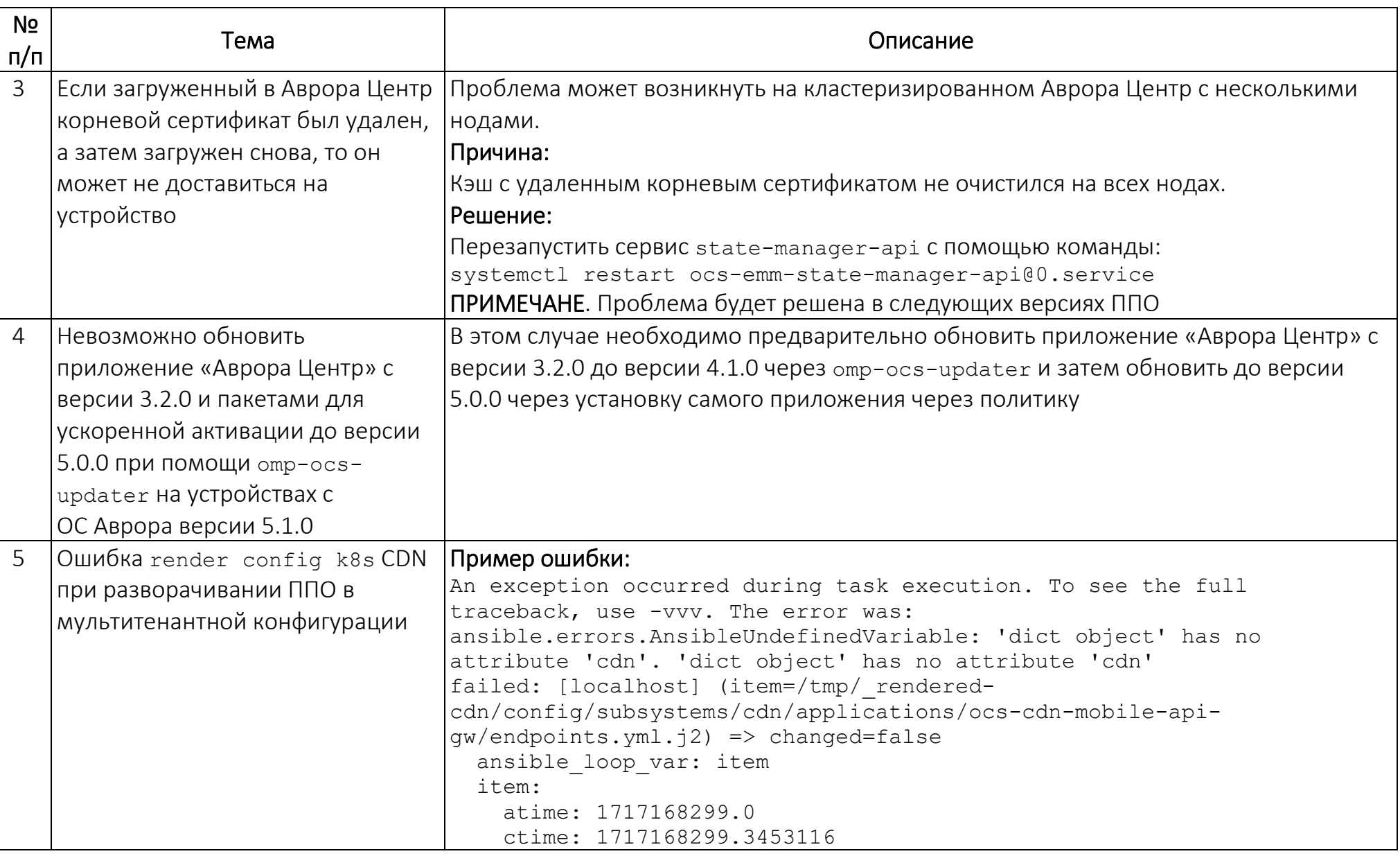

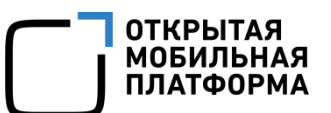

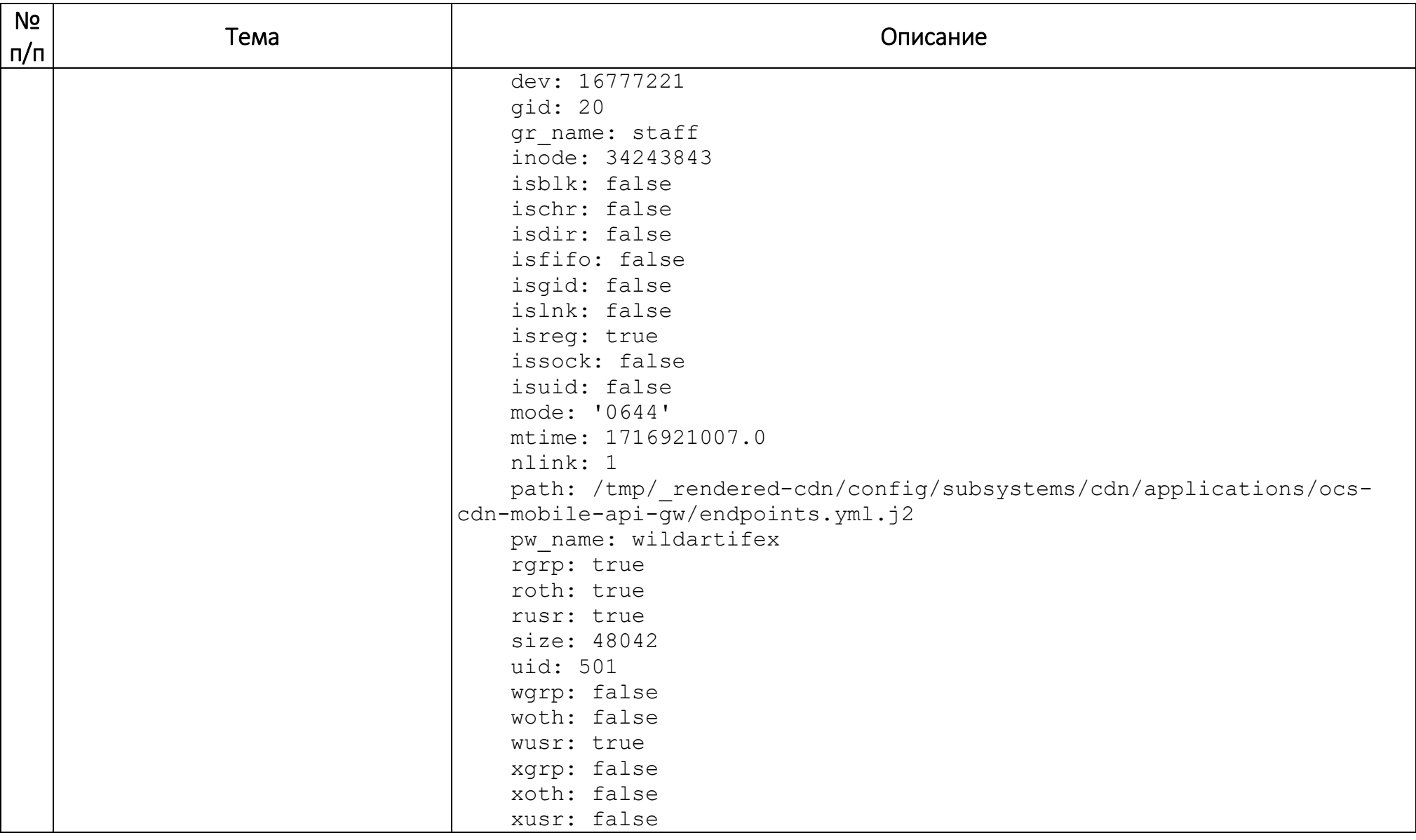

ОТКРЫТАЯ<br>МОБИЛЬНАЯ<br>ПЛАТФОРМА

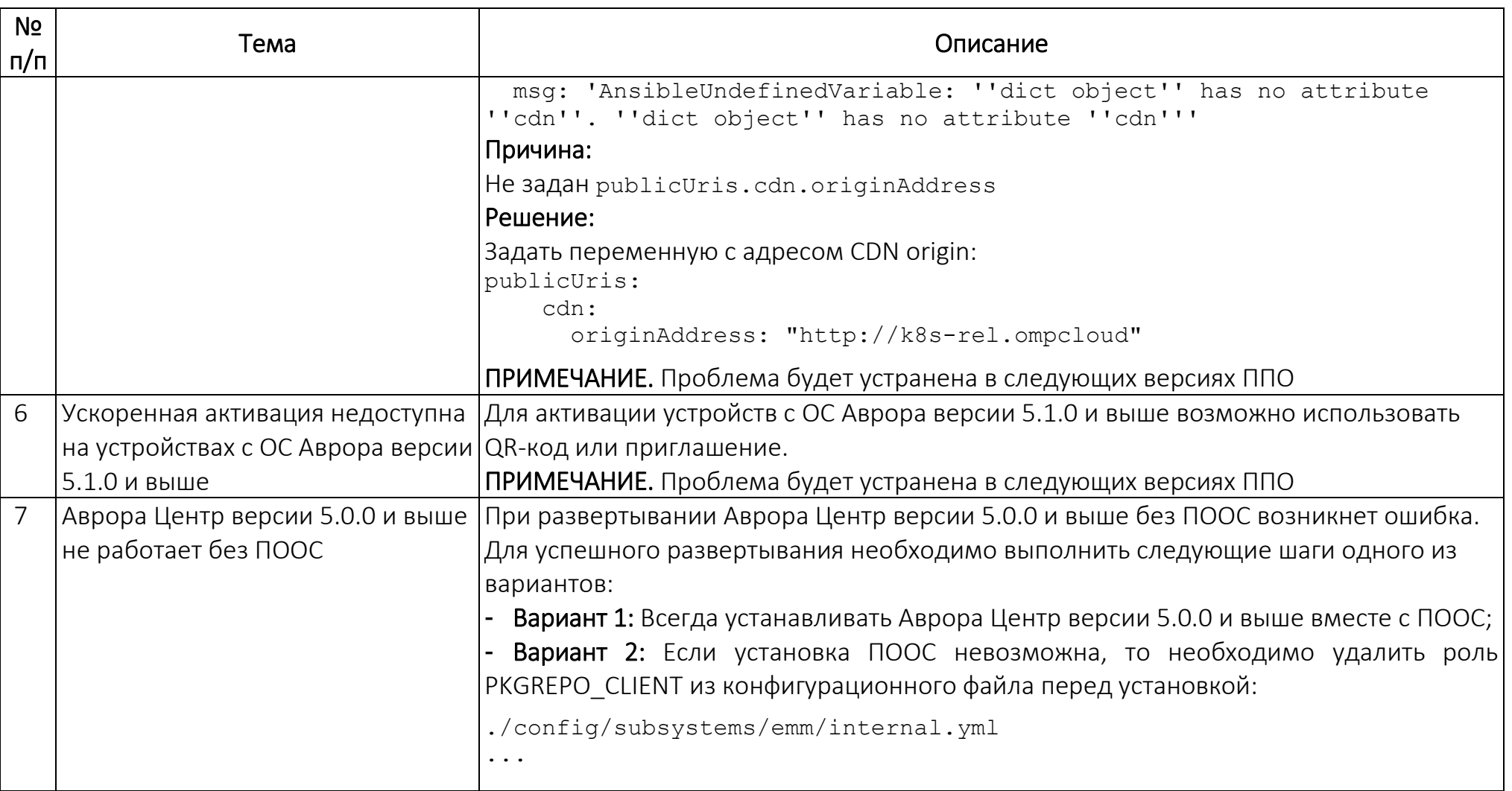

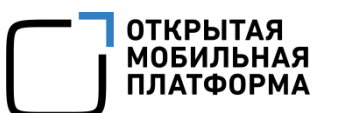

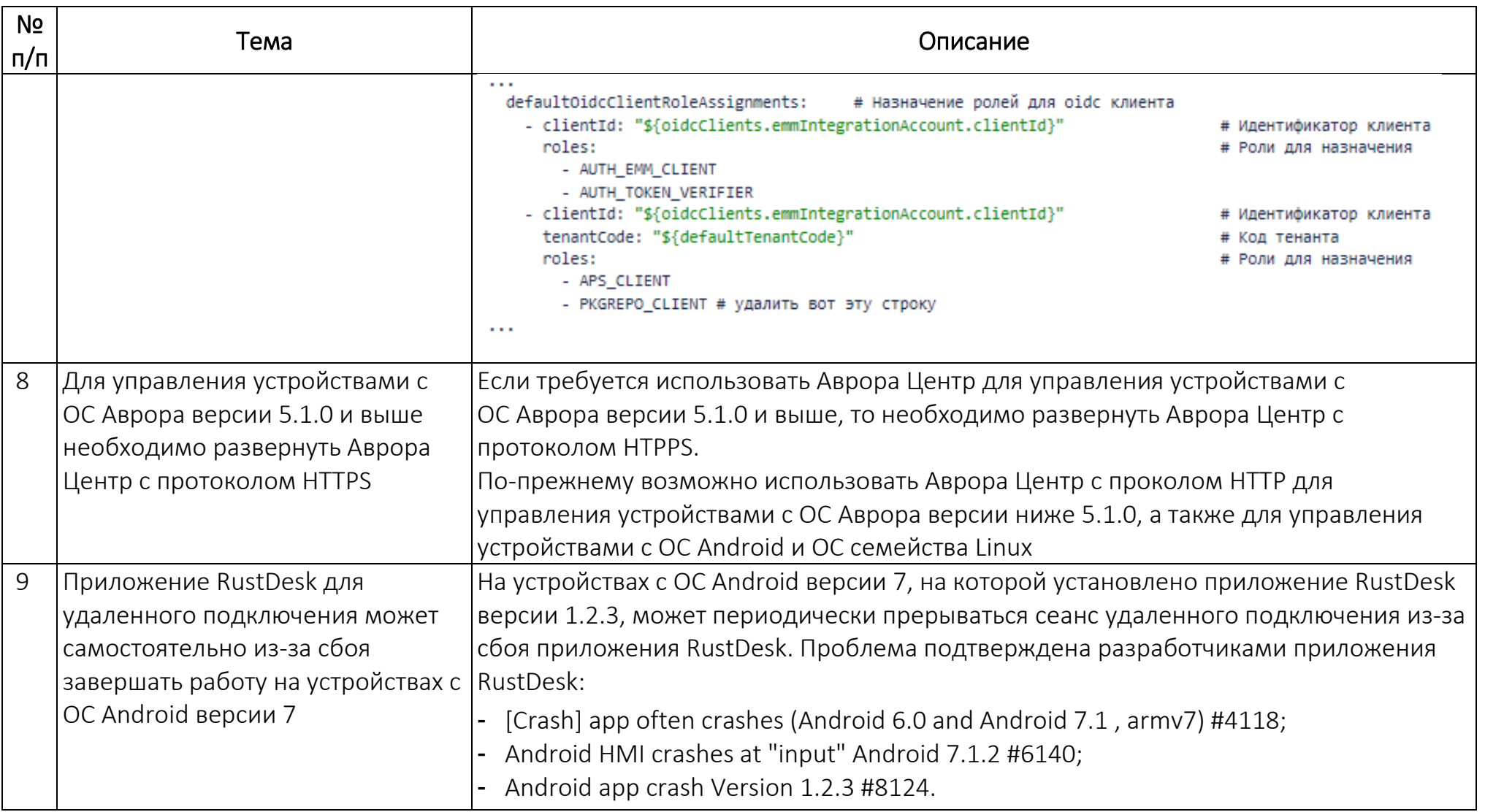

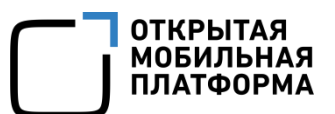

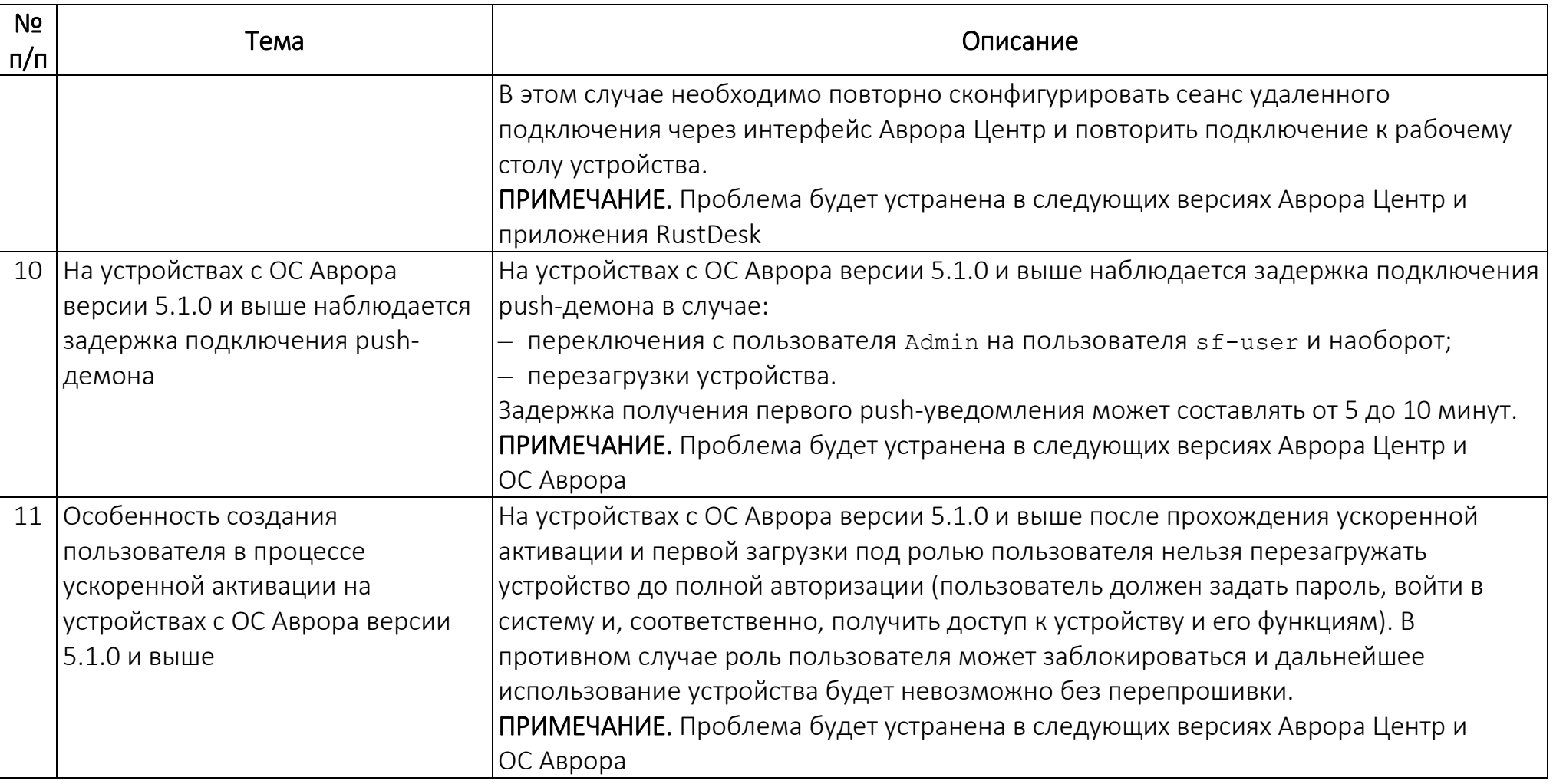

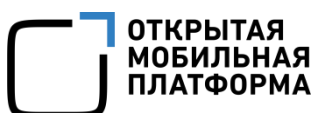

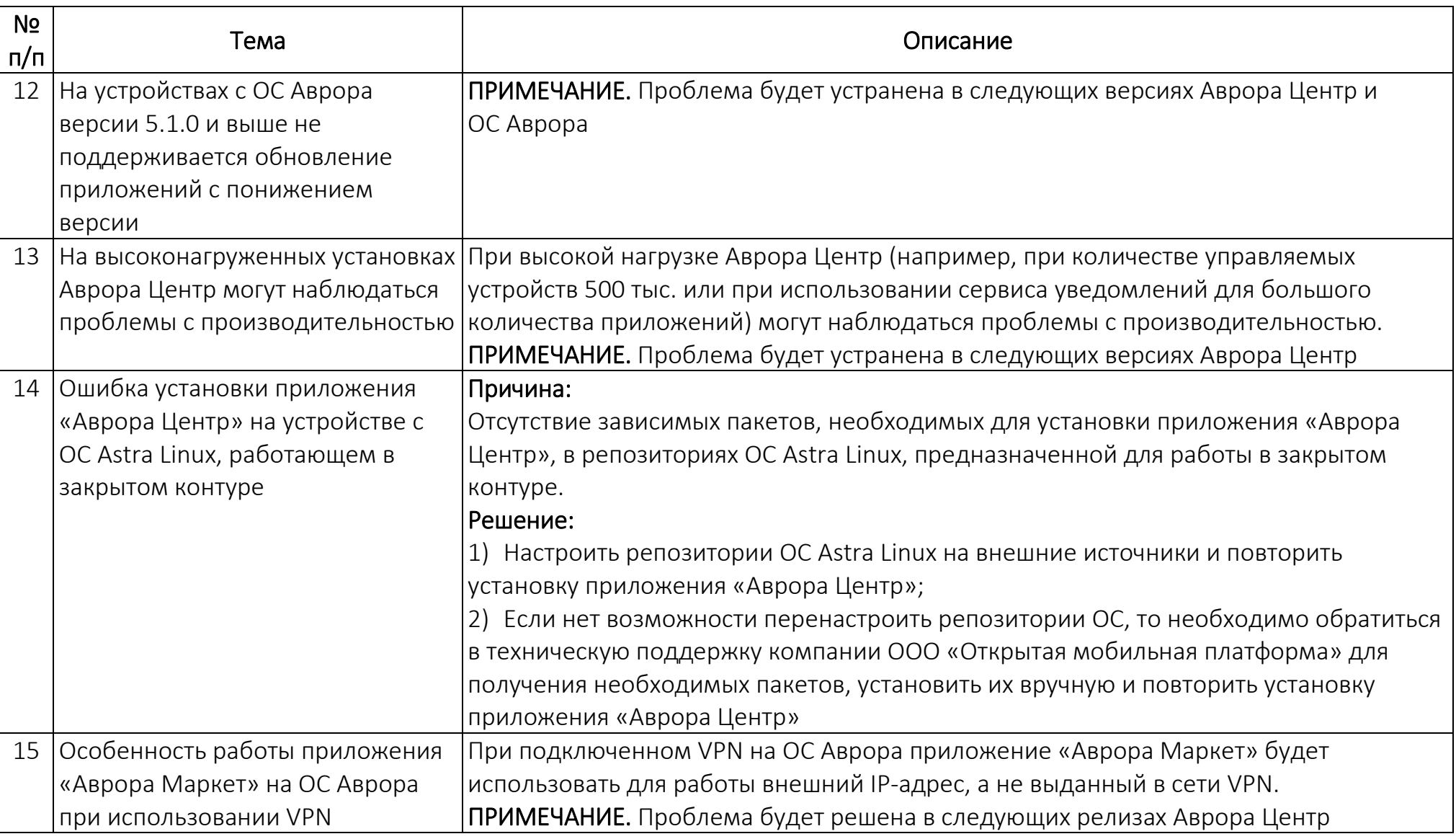

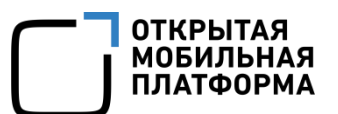

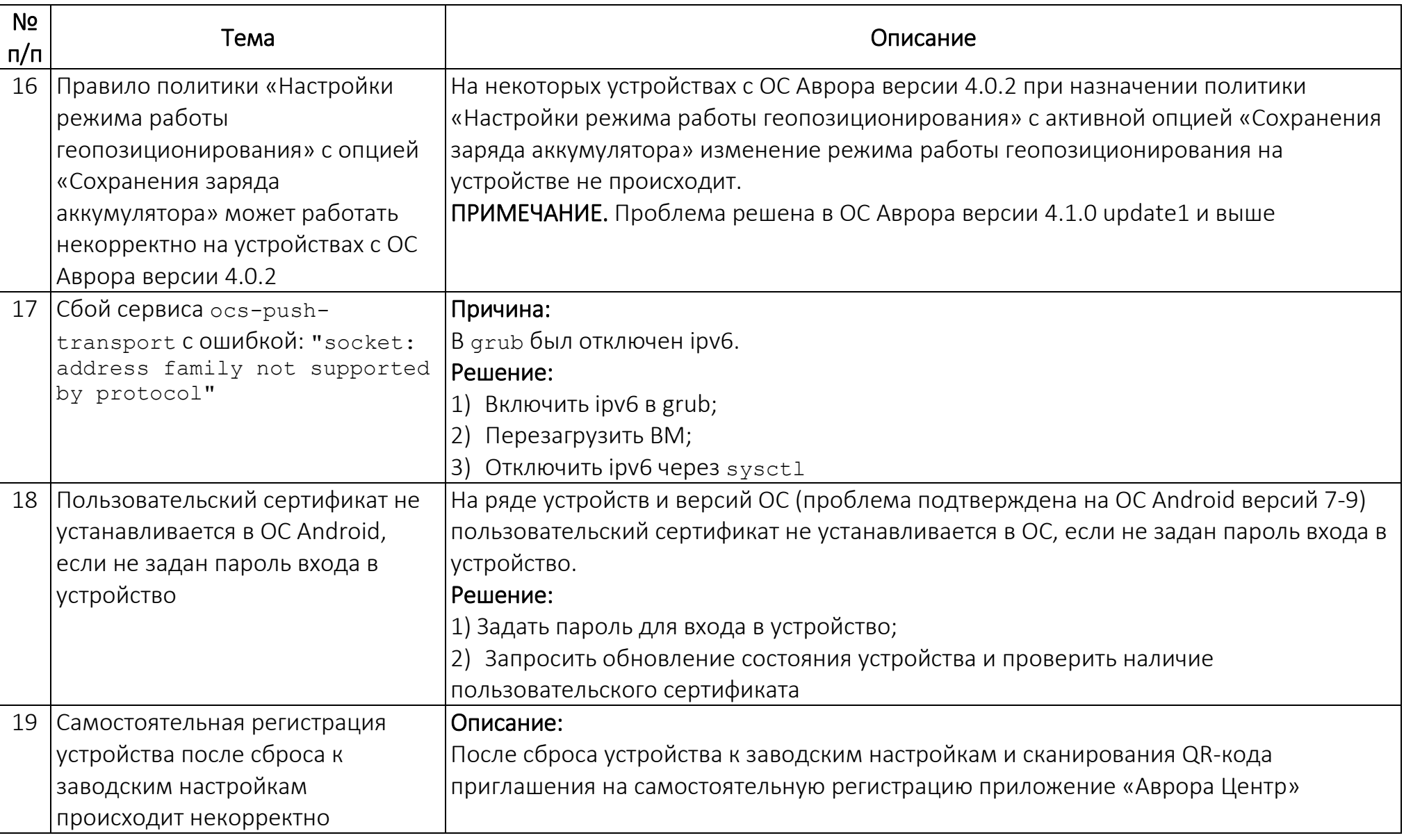

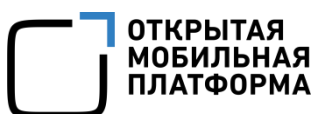

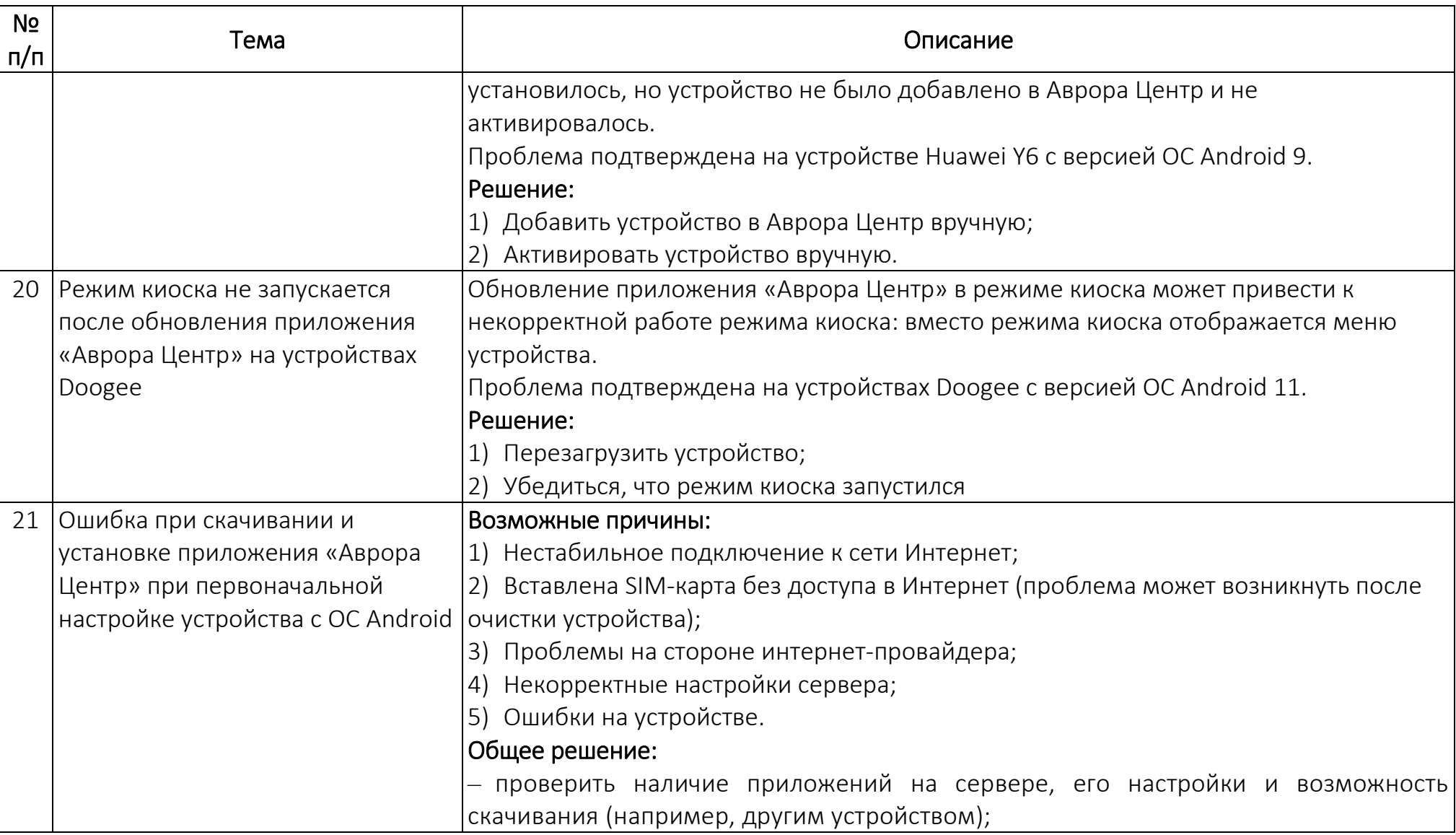

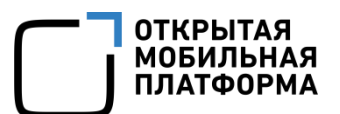

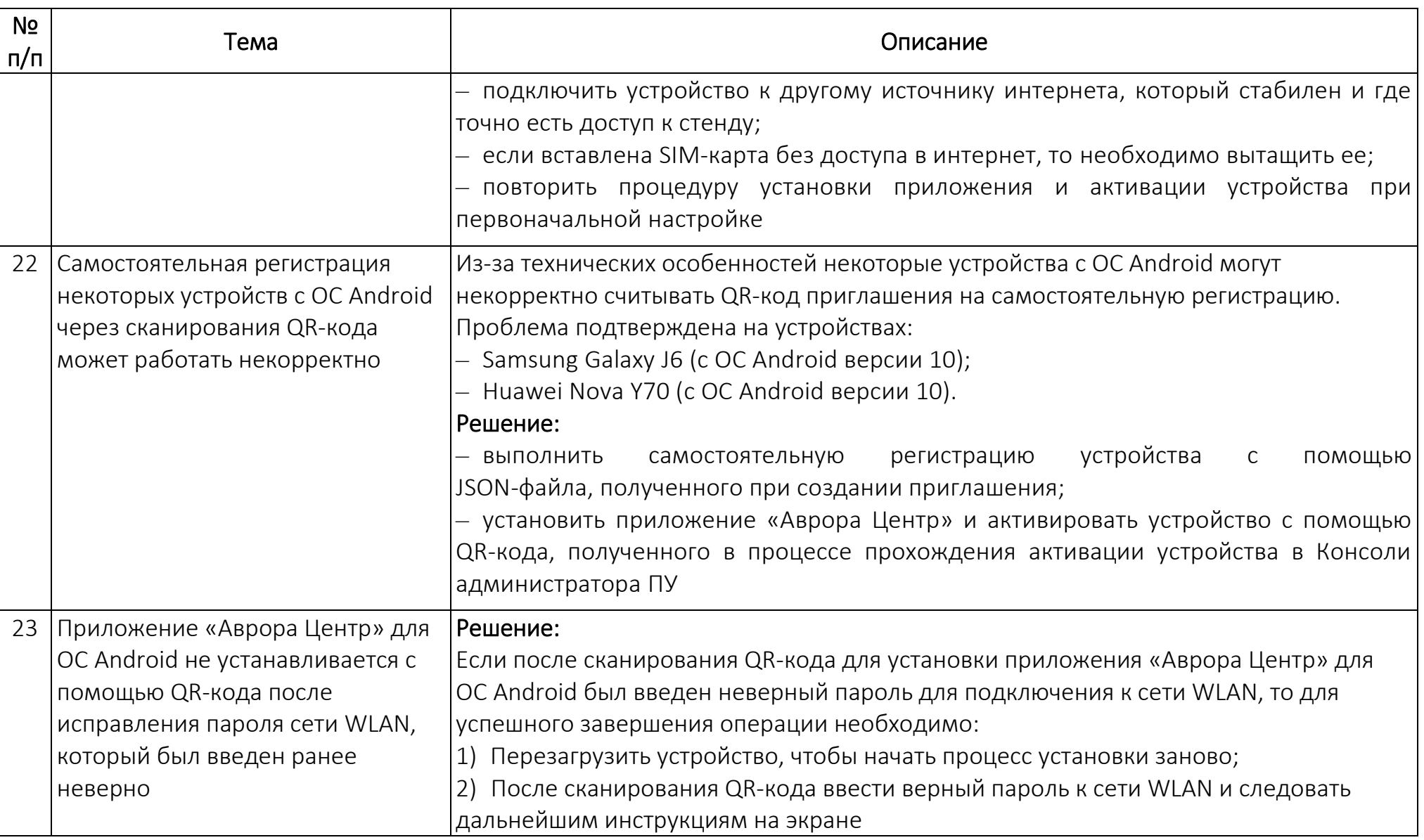

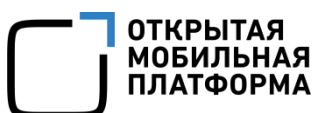

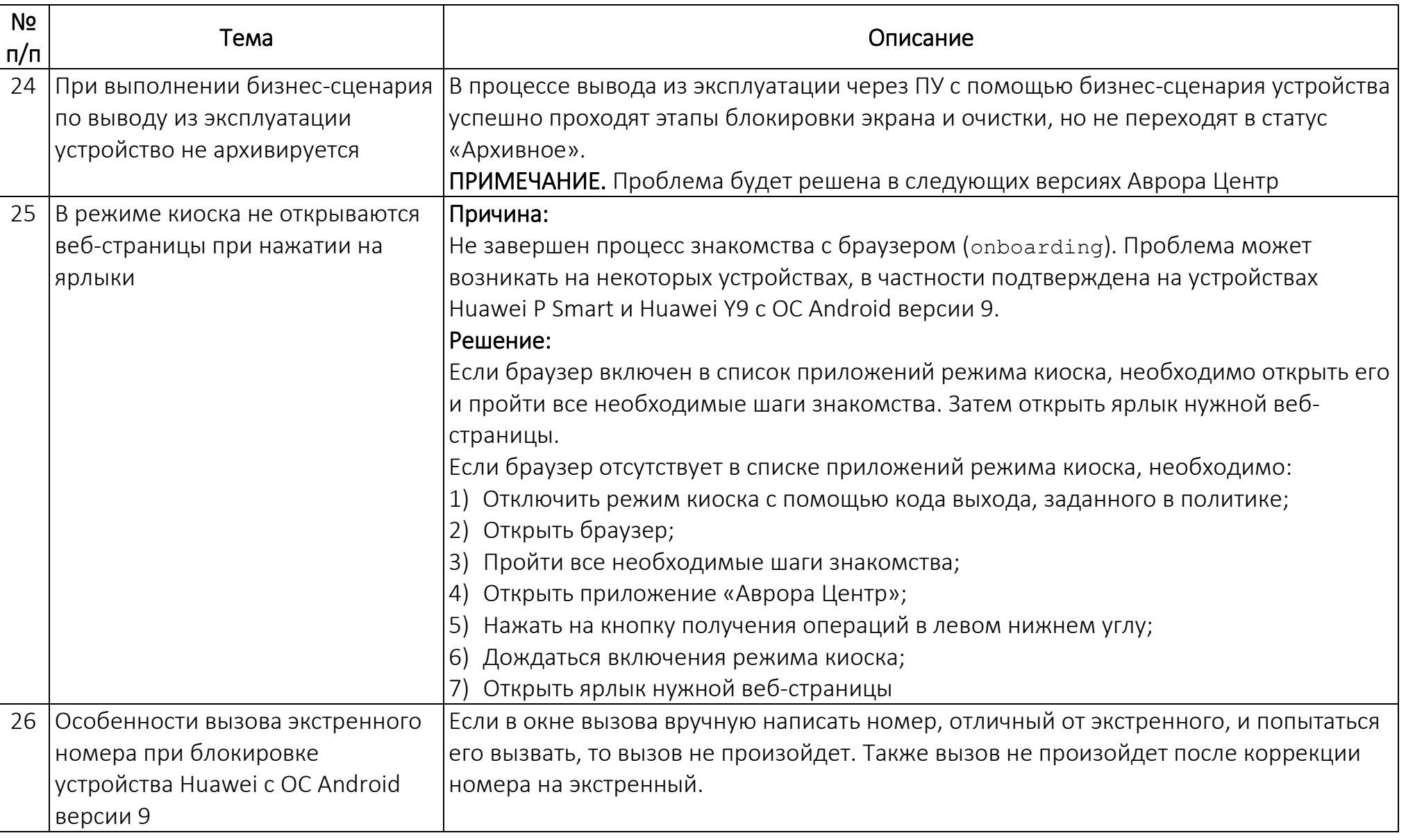

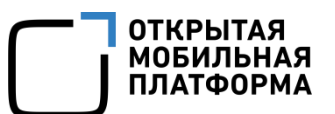

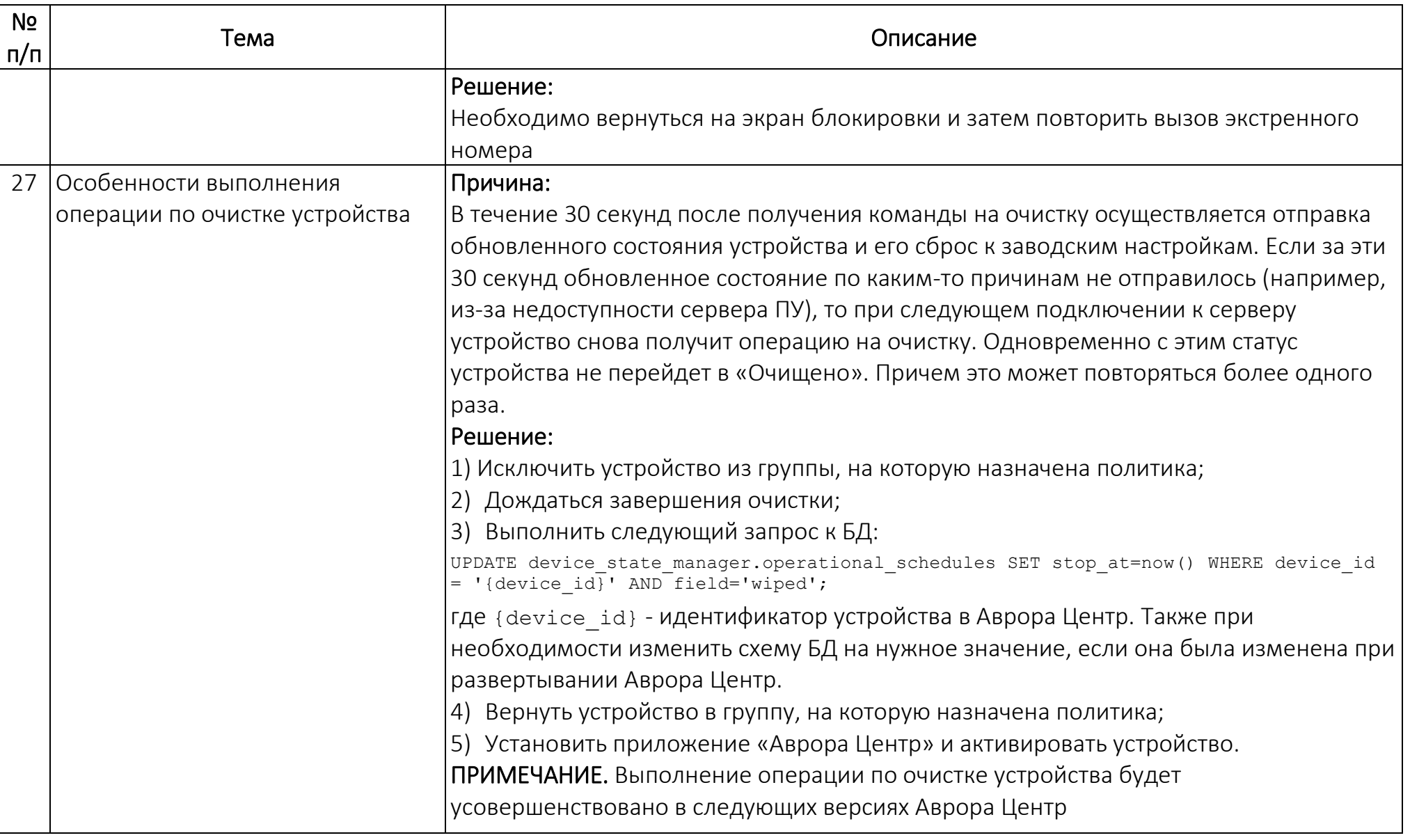

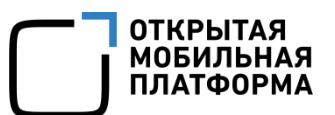

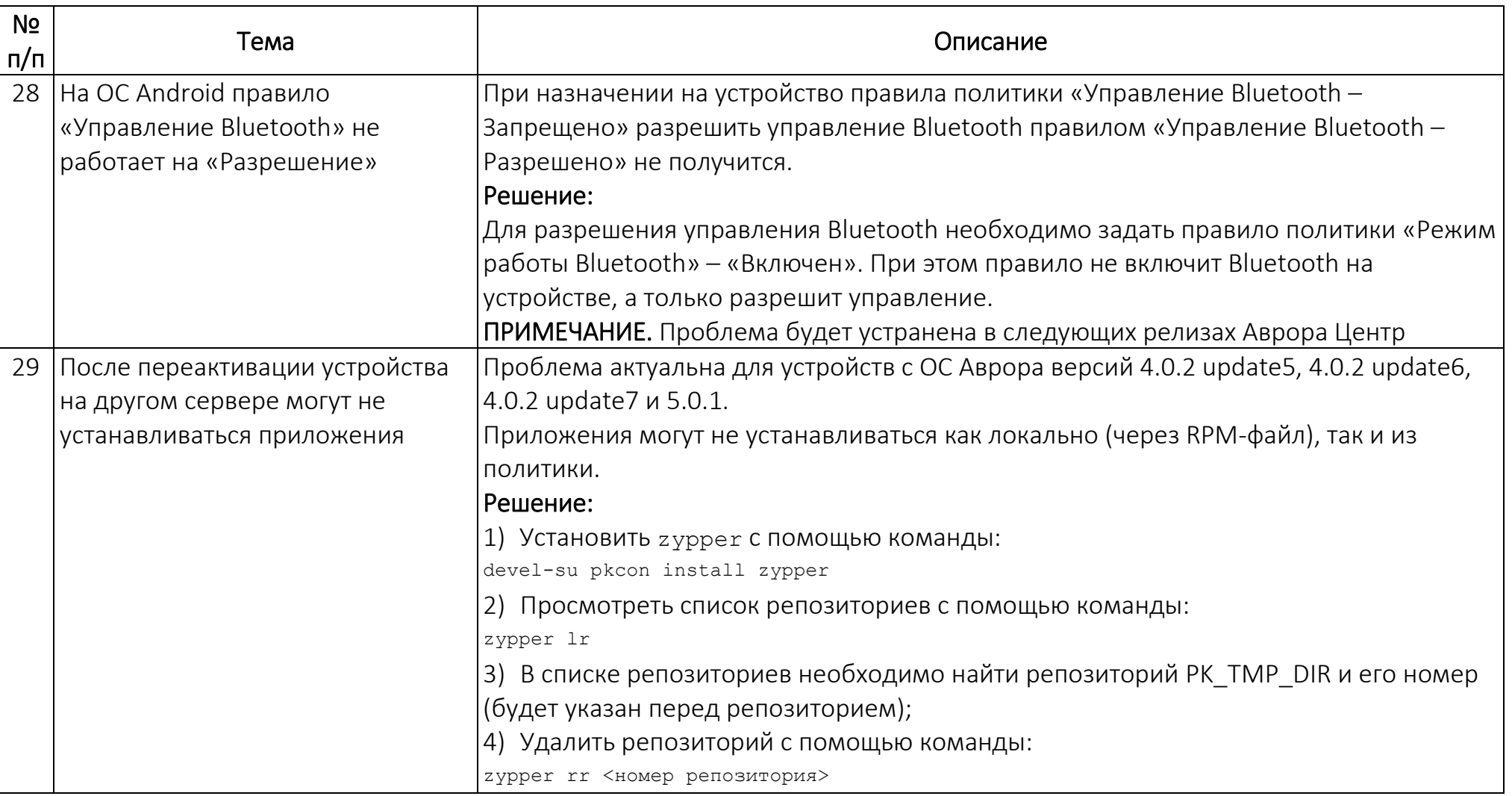

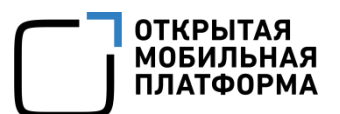

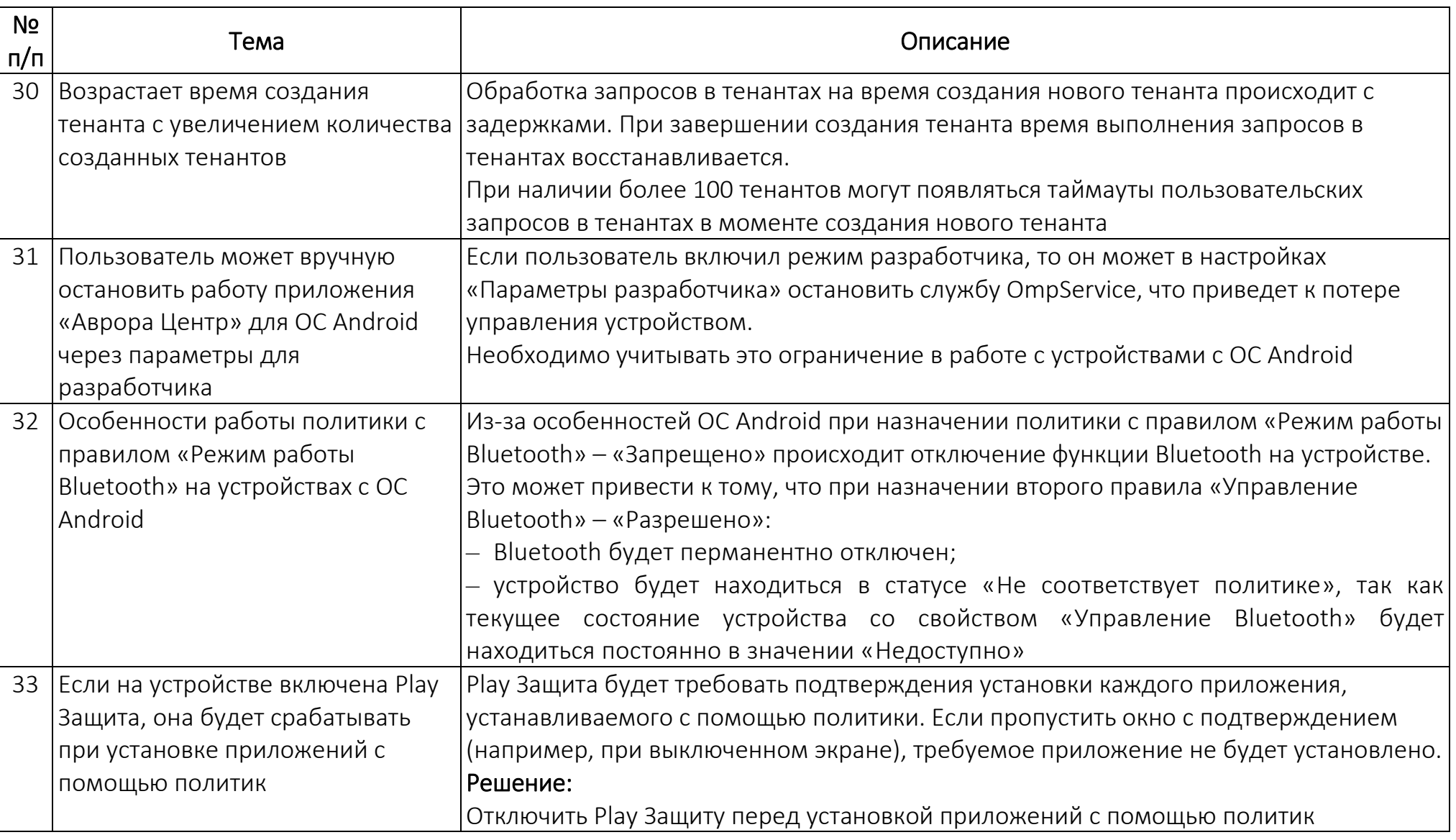

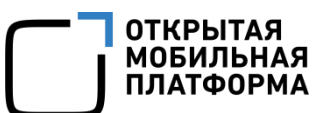

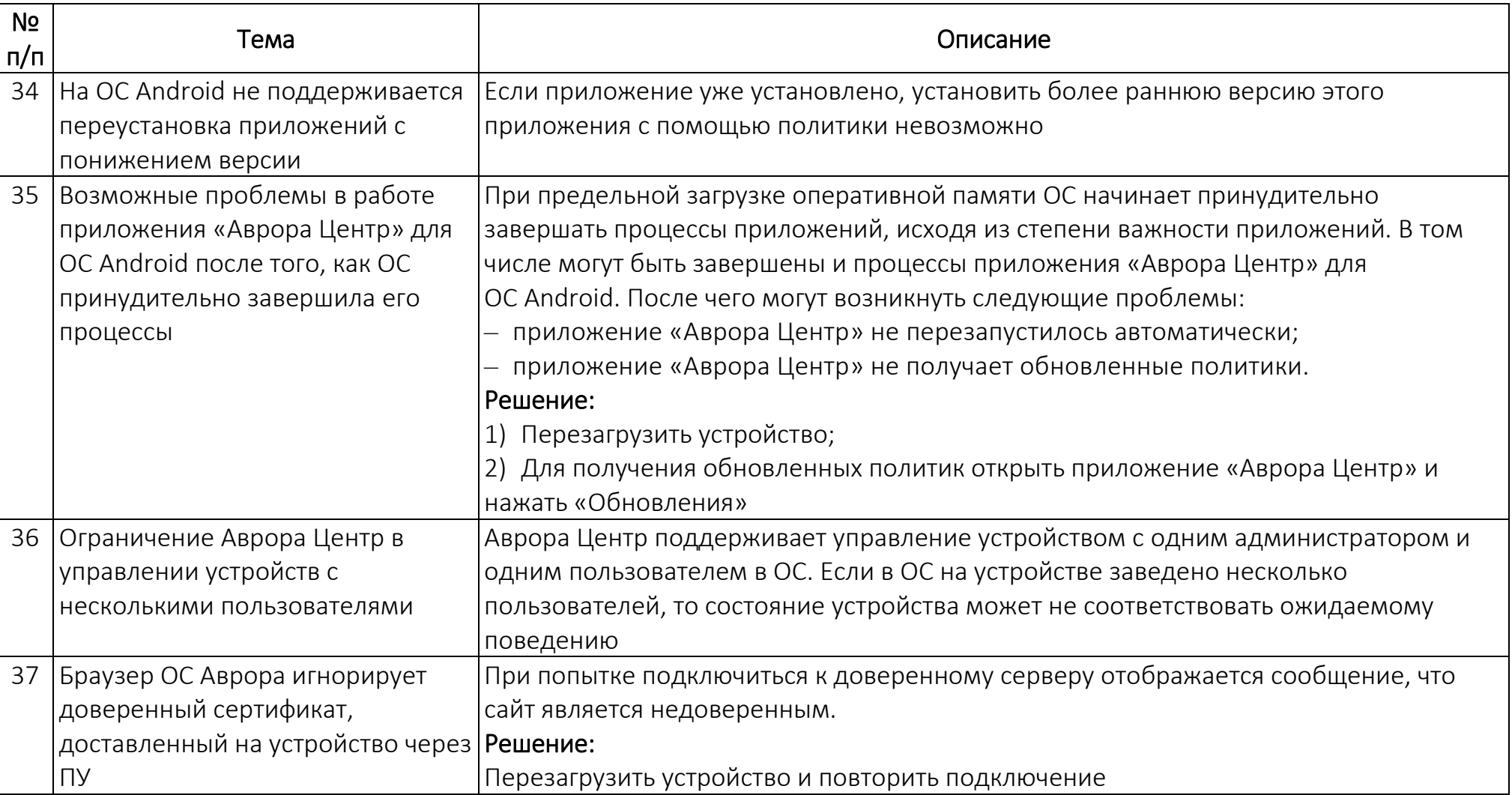

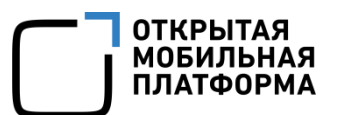

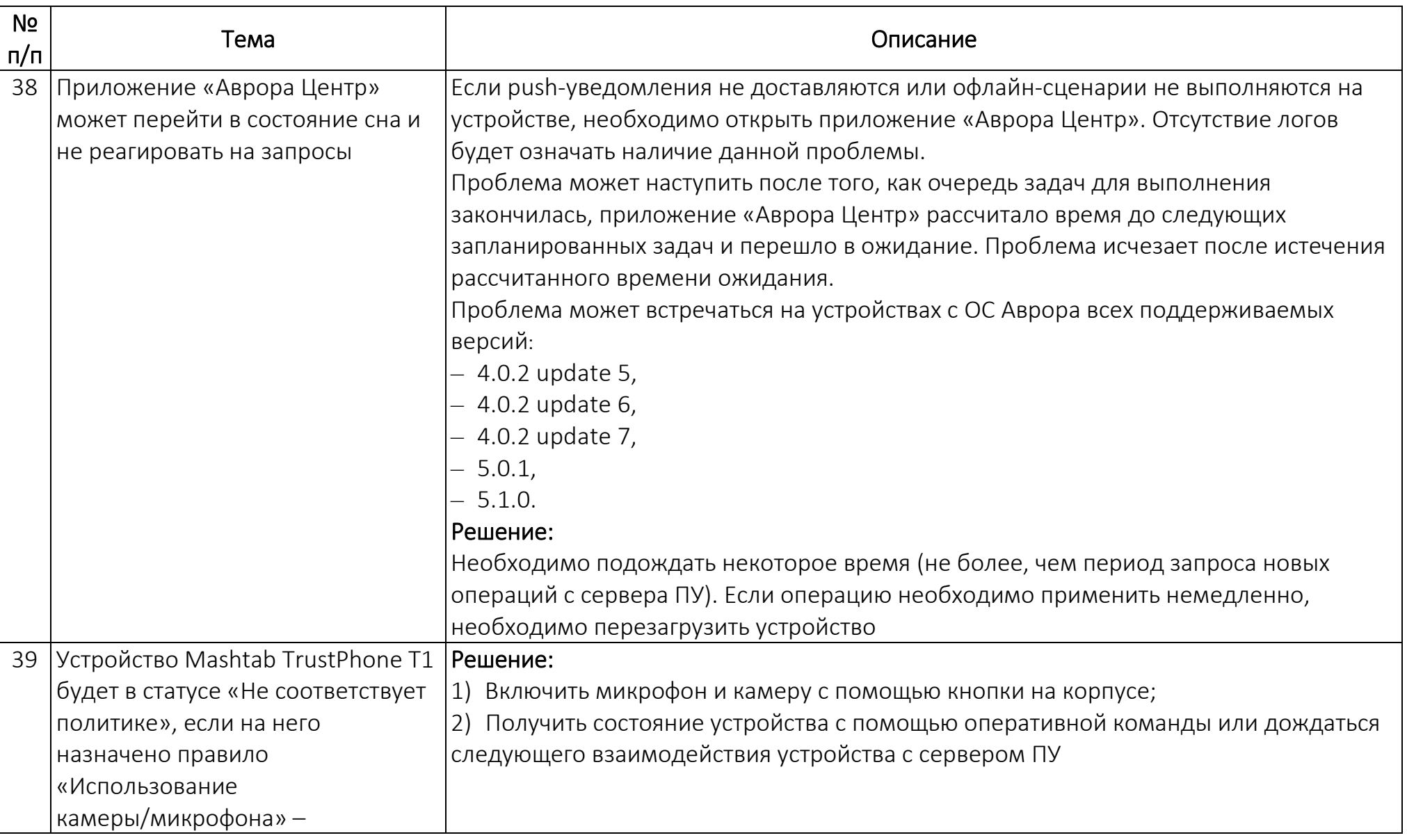

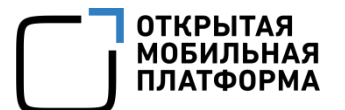

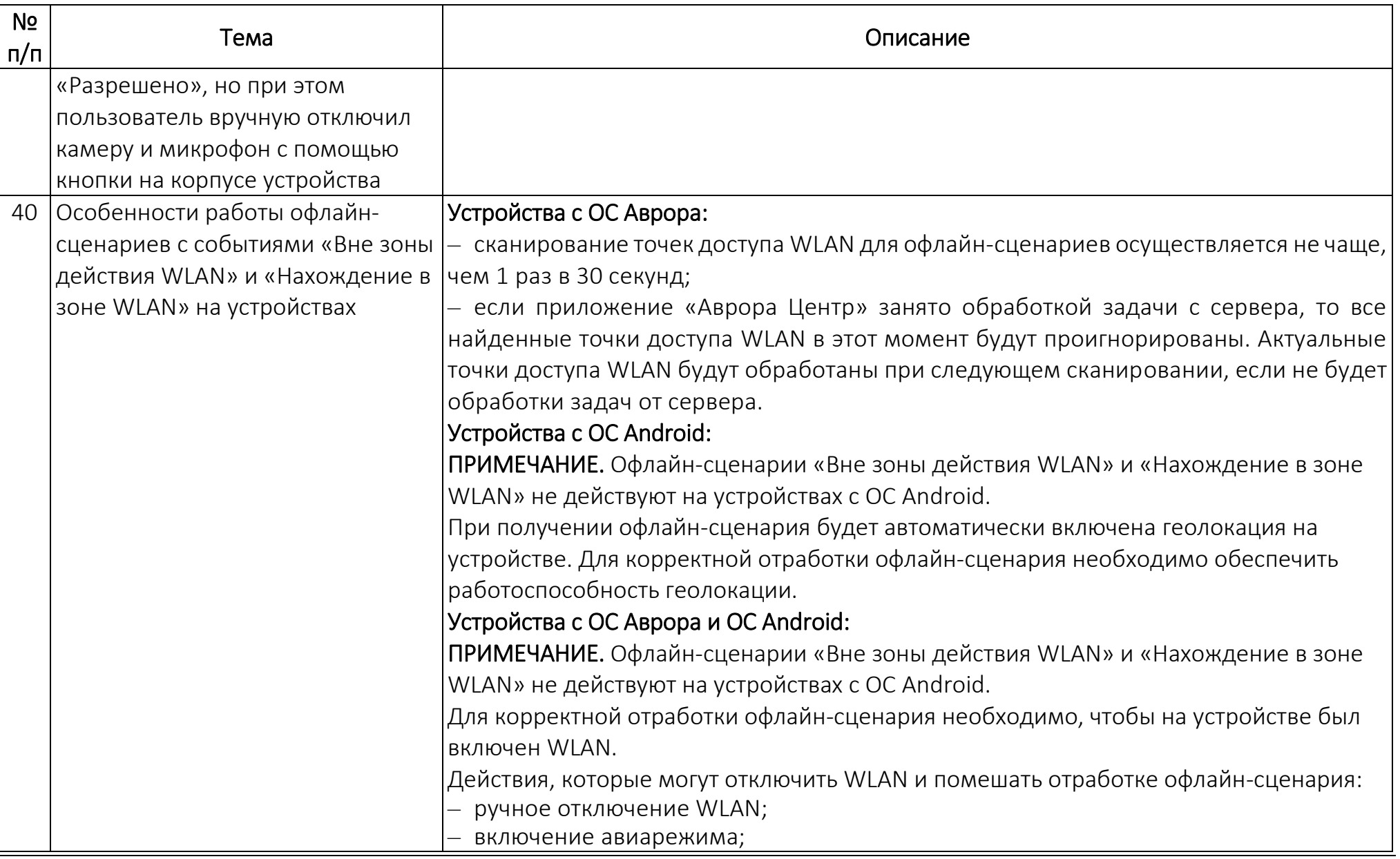

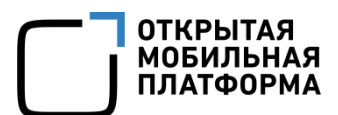

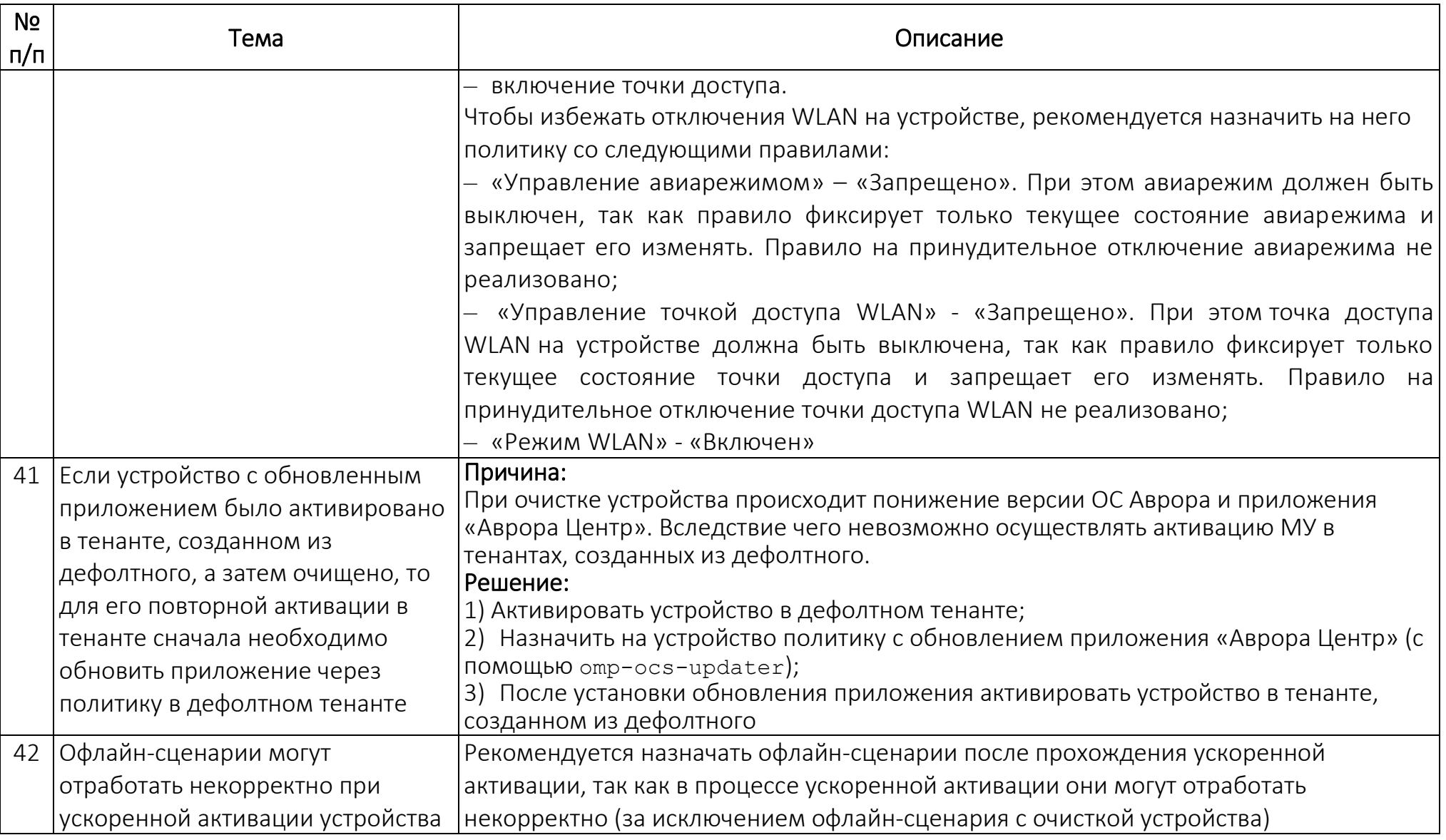

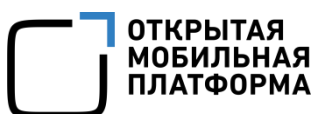

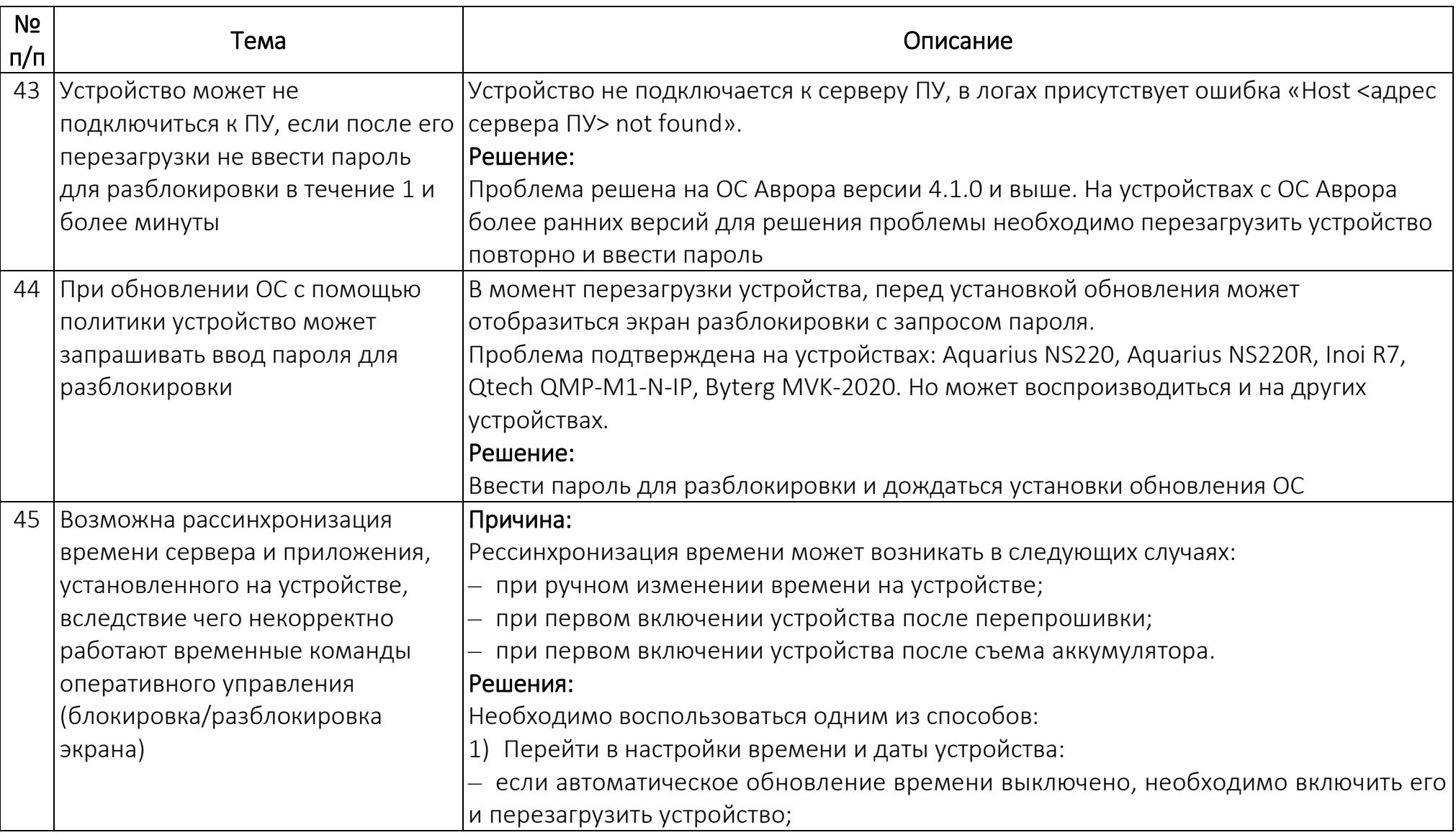

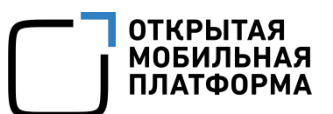

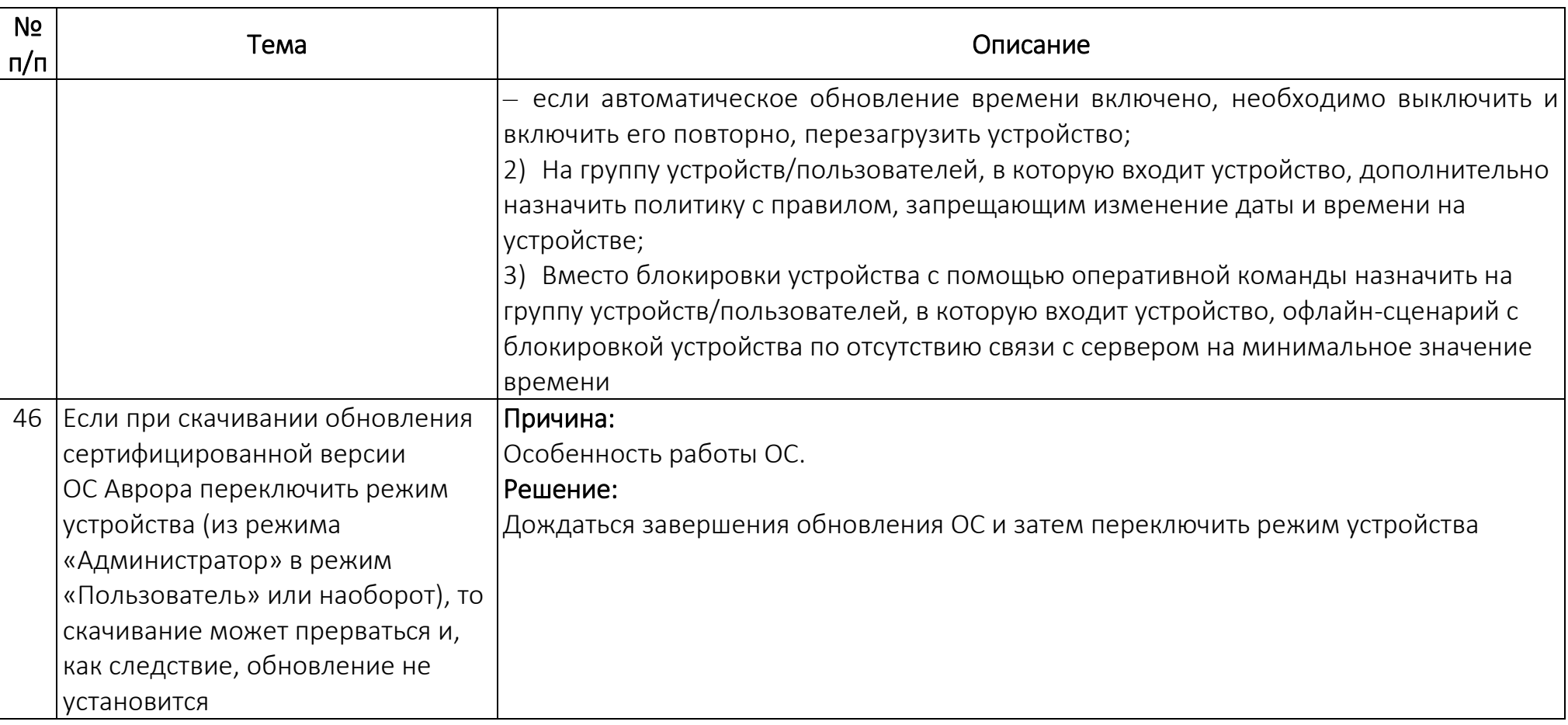

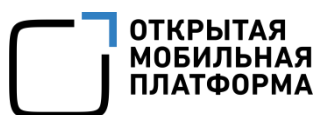

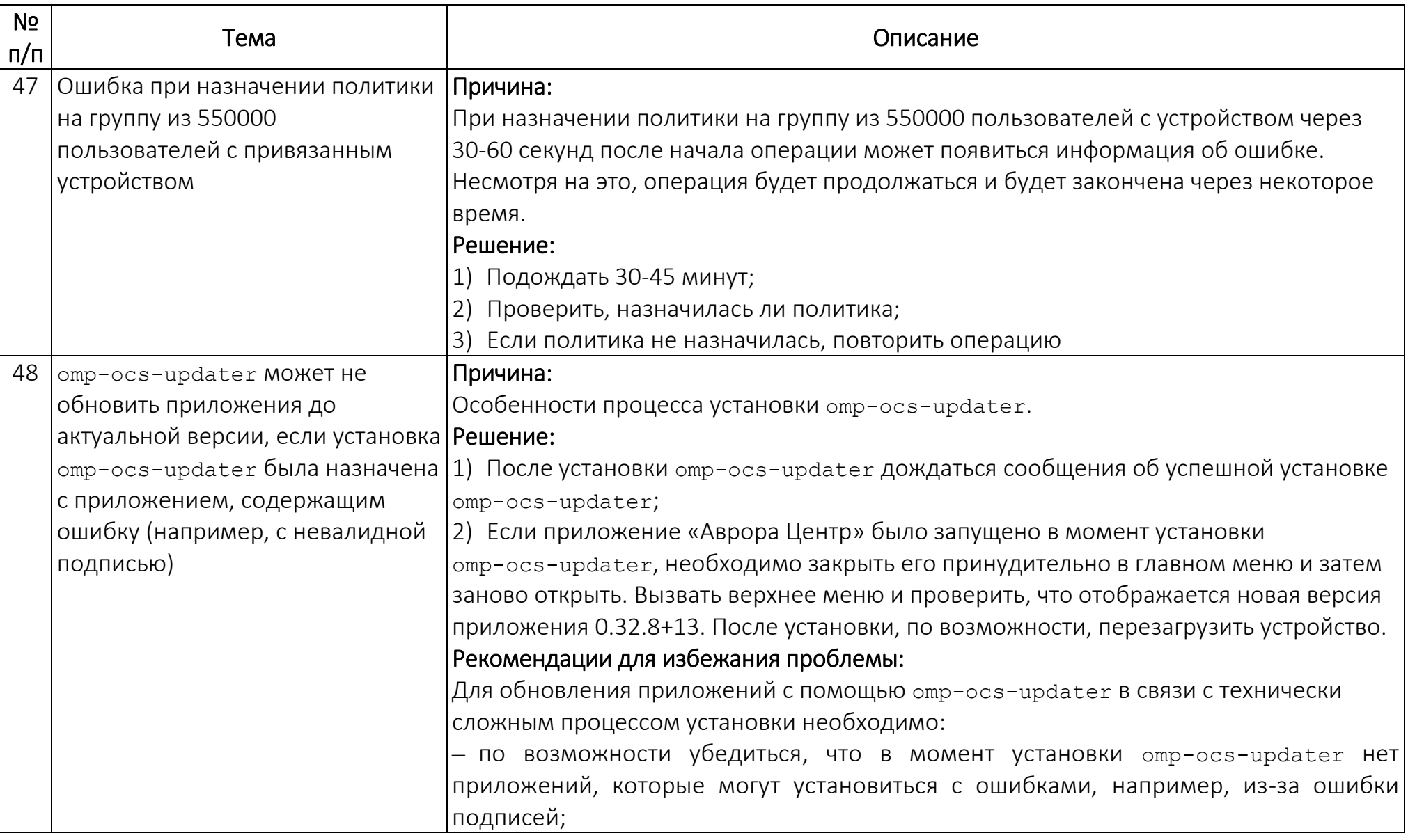

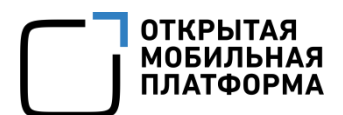

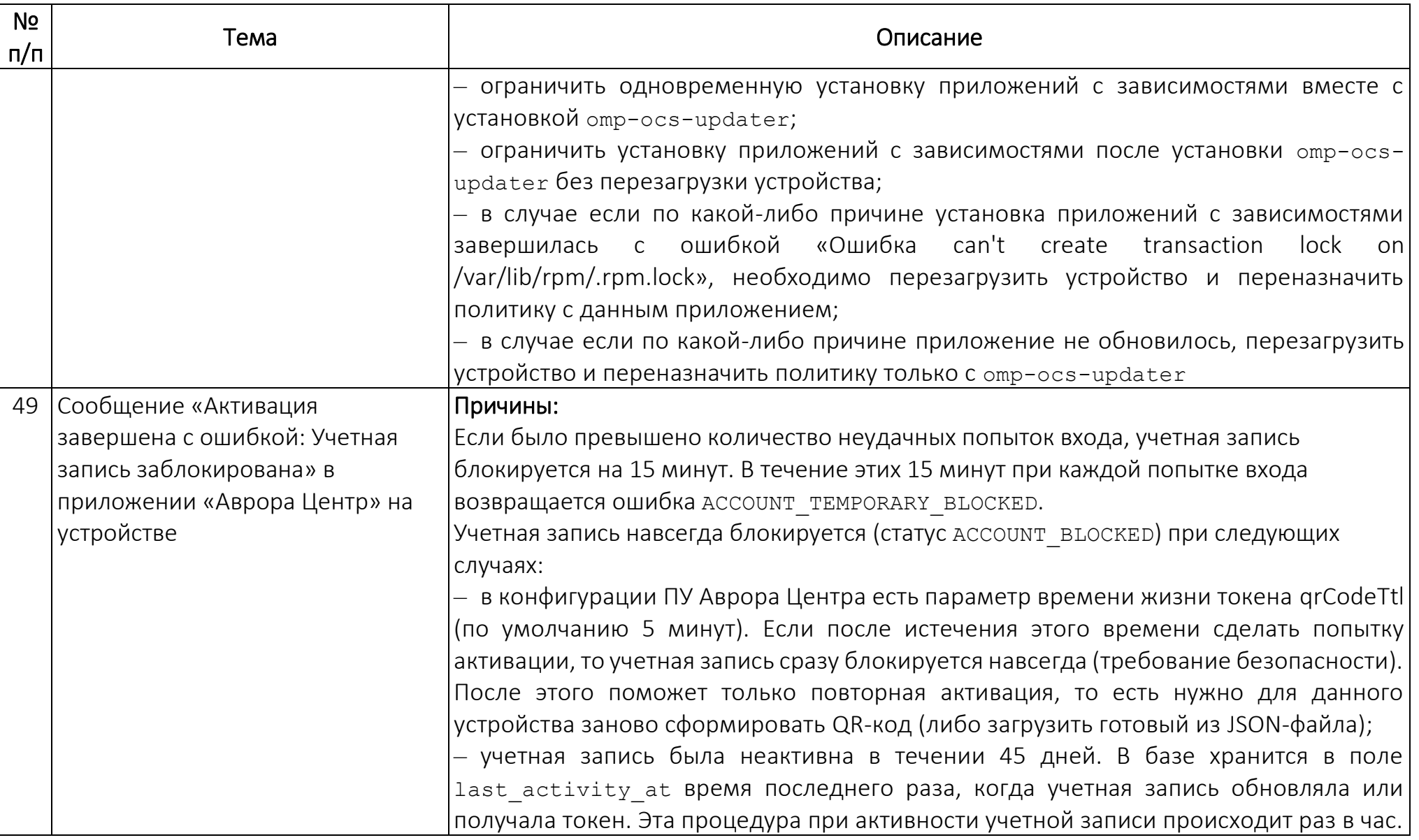

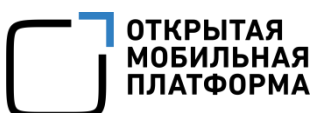

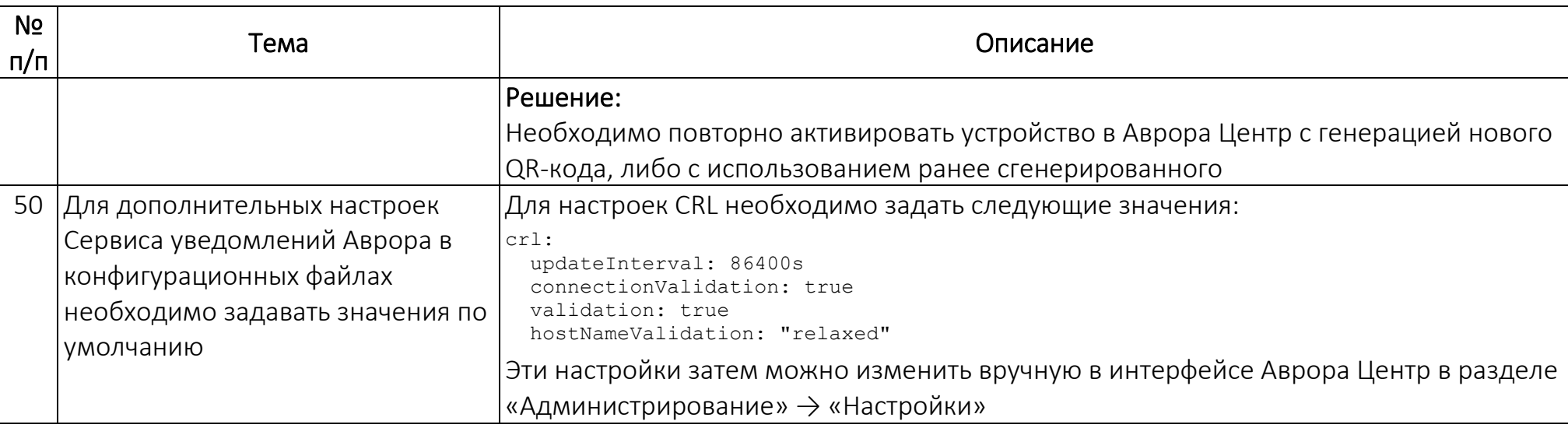

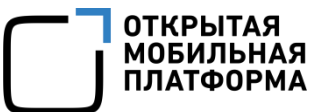

## ПЕРЕЧЕНЬ ТЕРМИНОВ И СОКРАЩЕНИЙ

<span id="page-40-0"></span>В настоящем документе приняты следующие термины и сокращения ([Таблица](#page-40-1) 5).

<span id="page-40-1"></span>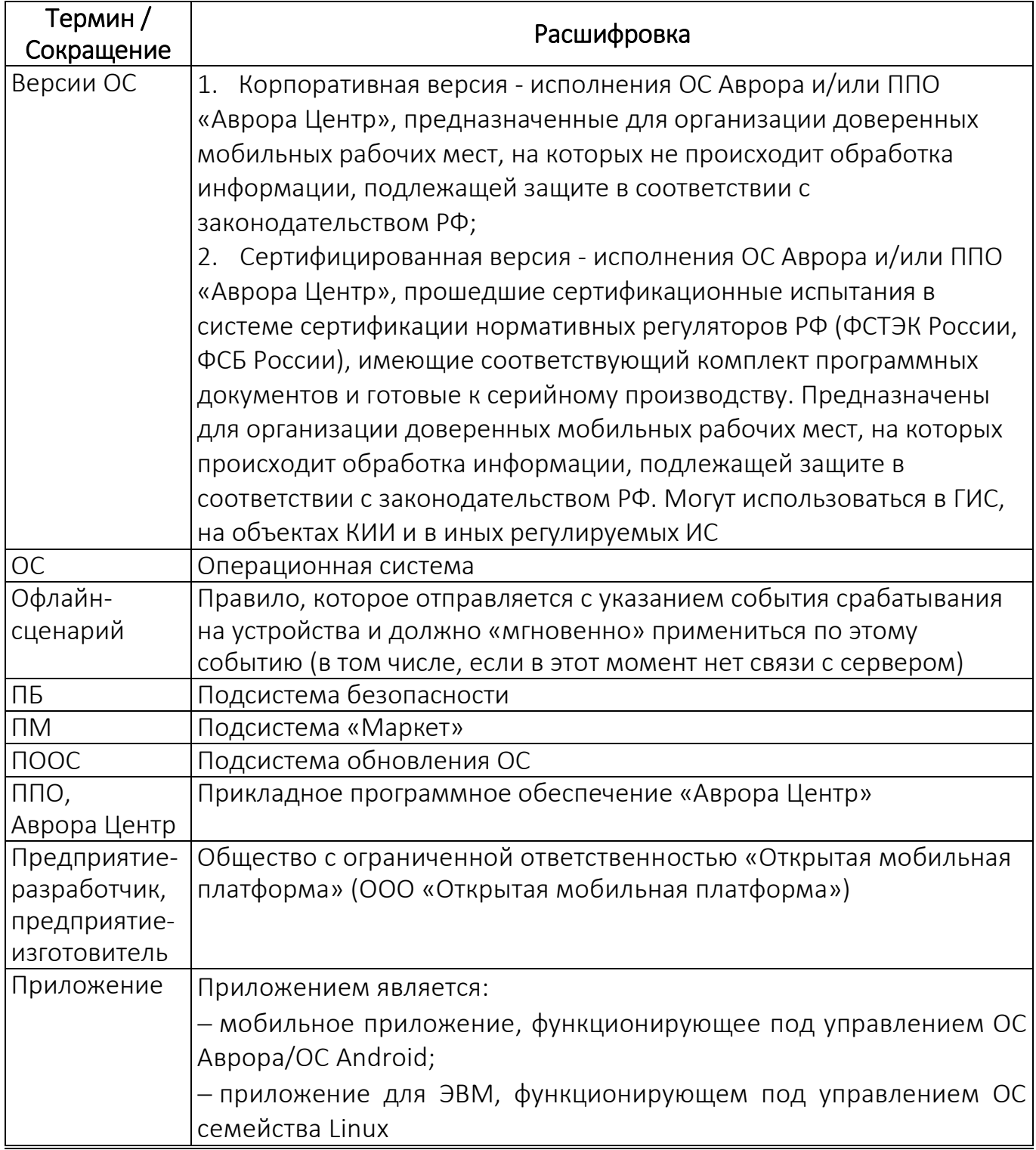

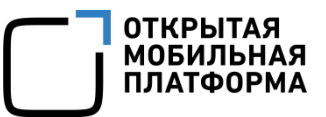

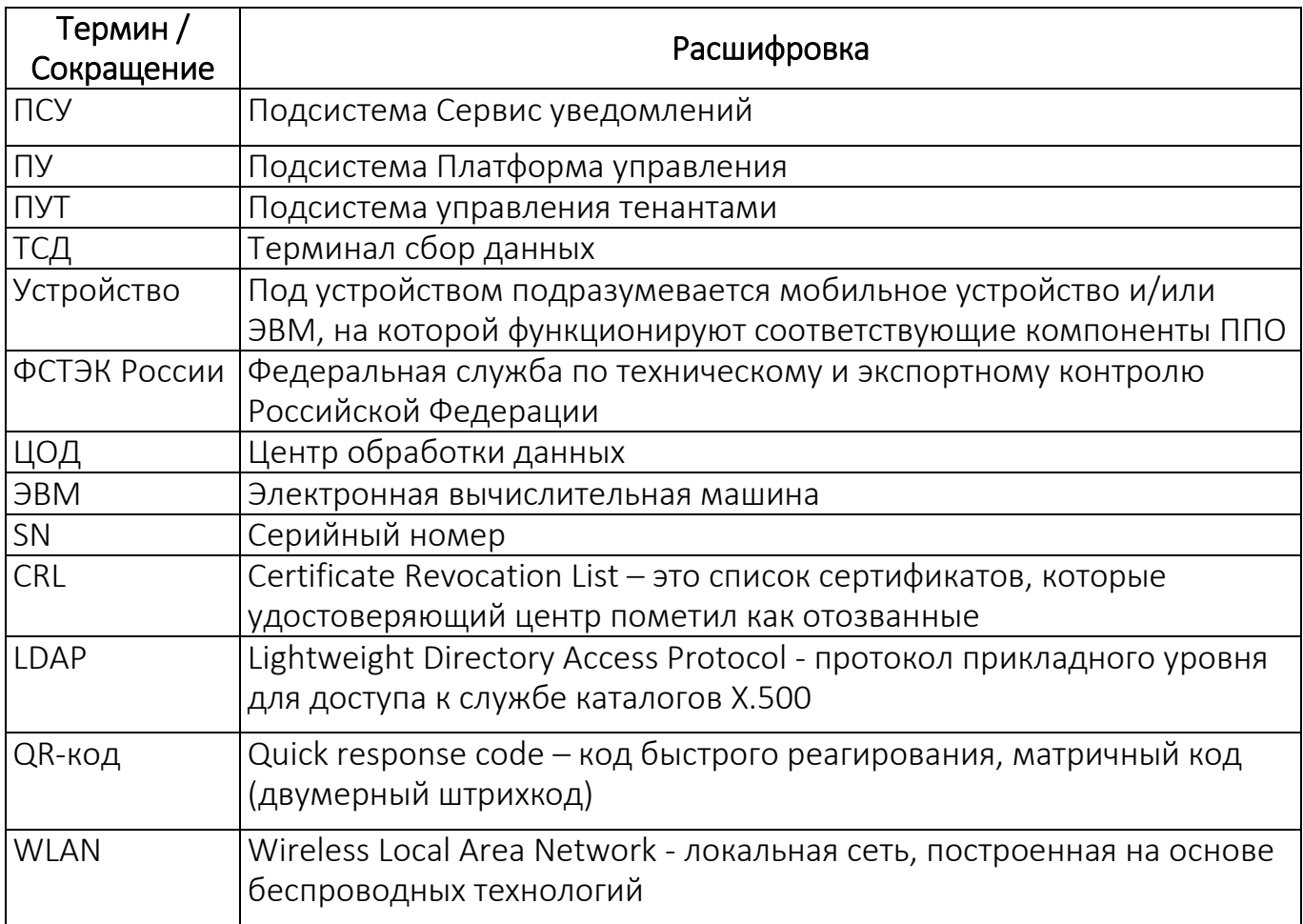

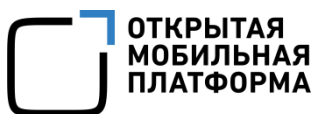

# ЛИСТ РЕГИСТРАЦИИ ИЗМЕНЕНИЙ

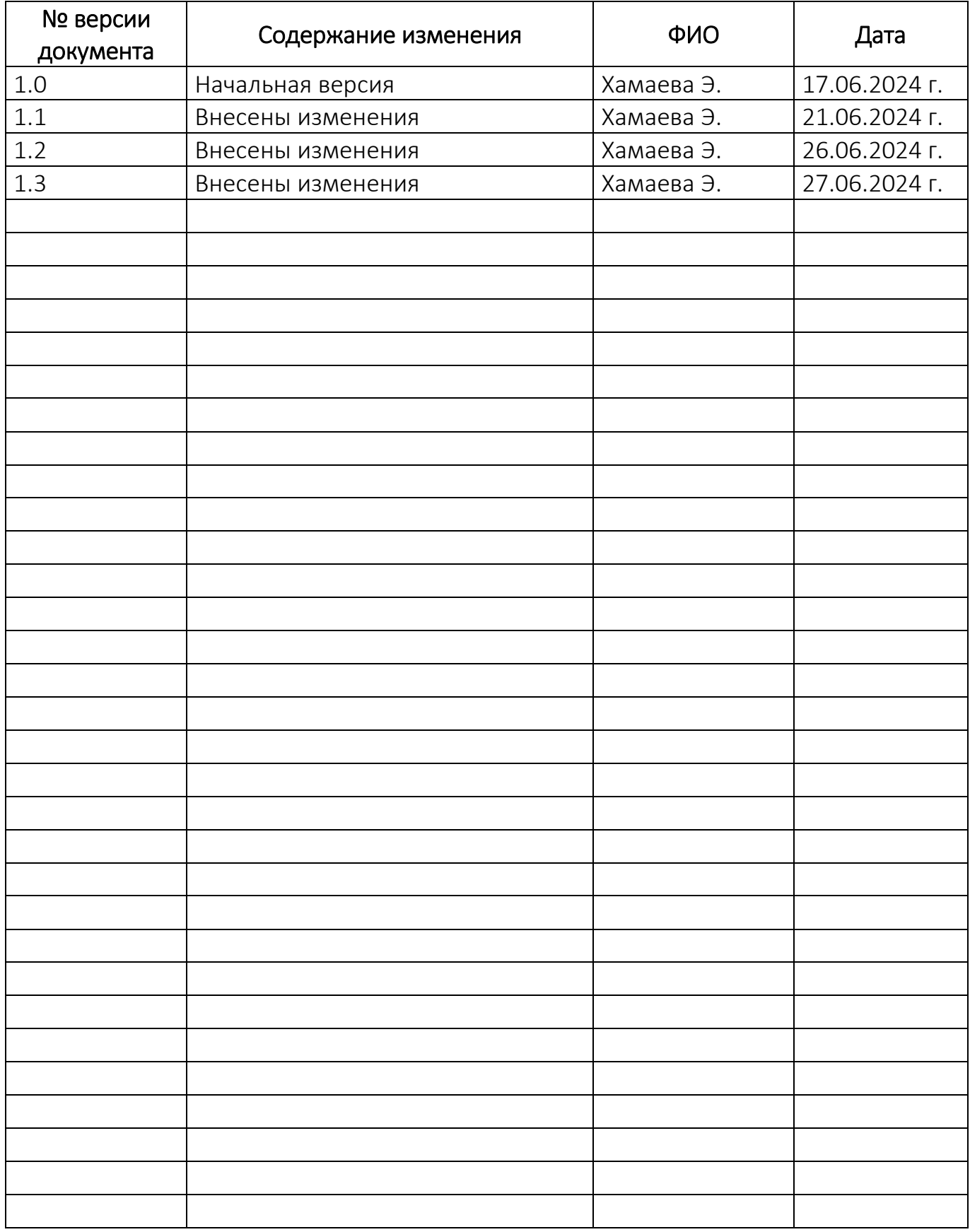